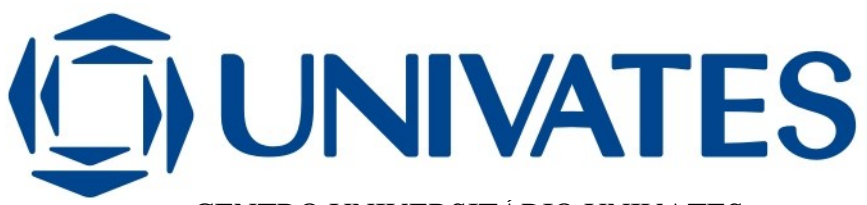

CENTRO UNIVERSITÁRIO UNIVATES CENTRO DE CIÊNCIAS EXATAS E TECNOLÓGICAS CURSO DE ENGENHARIA DE CONTROLE E AUTOMAÇÃO

# **MODELO PARA SISTEMA DE REGISTRO ELETRÔNICO DE PONTO (SREP) SOBRE PLATAFORMA DE TELEFONIA IP**

Rick Schönhalz Veloso

Lajeado, junho de 2014

Rick Schönhalz Veloso

# **MODELO PARA SISTEMA DE REGISTRO ELETRÔNICO DE PONTO (SREP) SOBRE PLATAFORMA DE TELEFONIA IP**

Trabalho de Conclusão de Curso apresentado ao Centro de Ciências Exatas e Tecnológicas do Centro Universitário UNIVATES, como parte dos requisitos para a obtenção do título de bacharel em Engenharia de Controle e Automação.

Orientador: Prof. Ms. Luis Antônio Schneiders

Lajeado, junho de 2014

Rick Schönhalz Veloso

# **MODELO PARA SISTEMA DE REGISTRO ELETRÔNICO DE PONTO (SREP) SOBRE PLATAFORMA DE TELEFONIA IP**

Este trabalho foi julgado adequado para a obtenção do título de bacharel em Engenharia de Controle e Automação do CETEC e aprovado em sua forma final pelo Orientador e pela Banca Examinadora.

Orientador:

Prof. Ms. Luis Antônio Schneiders, UNIVATES Mestre pela UFRGS – Porto Alegre, Brasil

Banca Examinadora:

Prof. Ms. Luis Antônio Schneiders, UNIVATES Mestre pela UFRGS – Porto Alegre, Brasil

Prof. Ms. Alexandre Stürmer Wolf, UNIVATES Mestre pela PUC – Rio de Janeiro, Brasil

Prof.Dr. Pedro Antônio Madeira de Campos Velho ,UNIVATES Doutor pela *Université* de Grenoble – Grenoble, França

Coordenador do Curso de Engenharia de Controle e Automação:\_\_\_\_\_\_\_\_\_\_\_\_\_\_\_\_\_\_\_\_

Prof. Rodrigo Wolf Porto

Lajeado, junho de 2014

Dedico este trabalho aos meus pais Aldo e Maria e minha irmã Carol, e em especial à minha esposa Fabiana pela dedicação e apoio em todos os momentos, e finalmente a Maria Cristina que nasceu durante com a confecção deste trabalho.

# **AGRADECIMENTOS**

Agradeço aos colegas de curso pela parceria nos momentos de estudo, ao Prof. Luis Schneiders pela crítica e pelo direcionamento na confecção deste material, e finalmente ao Álvaro, sócio e amigo, por toda confiança na construção do negócio e pela incondicional disponibilidade.

### **RESUMO**

Este trabalho foi concebido com a intenção de desenvolver um sistema de REP (Registrador Eletrônico de Ponto), sobre uma plataforma de telefonia IP. De acordo com o que será exposto no decorrer do trabalho, pode-se ver a complexidade das legislações sobre as relações de trabalho versus a evolução dos modelos de empregabilidade. Buscou-se nas redes de telecomunicações, públicas e privadas o meio para preencher essa lacuna, uma vez que com ela é possível ter a capilaridade desejada para atingir todos os usuários do sistema. O desafio foi montar um sistema convergente que atendesse todos os critérios e recomendações das entidades reguladoras.

**Palavras-chave:** SREP. REP. Telefonia IP. Asterisk.

# **ABSTRACT**

This study was designed with the intention of developing a system of REP (Recorder Electronic Point), on a platform of IP telephony. According to what has been exposed in the course of work, can be seen the complexity of the laws on labor relations versus the evolution of models of employability. We sought in telecommunications networks, public and private medium to fill this gap since it is possible to have the desired capillary to reach all users of the system, and the challenge was to make a converged system that meets all the criteria and recommendations of regulatory authorities.

**Keywords:** SREP. REP. IP Telephony. Asterisk.

# **LISTA DE FIGURAS**

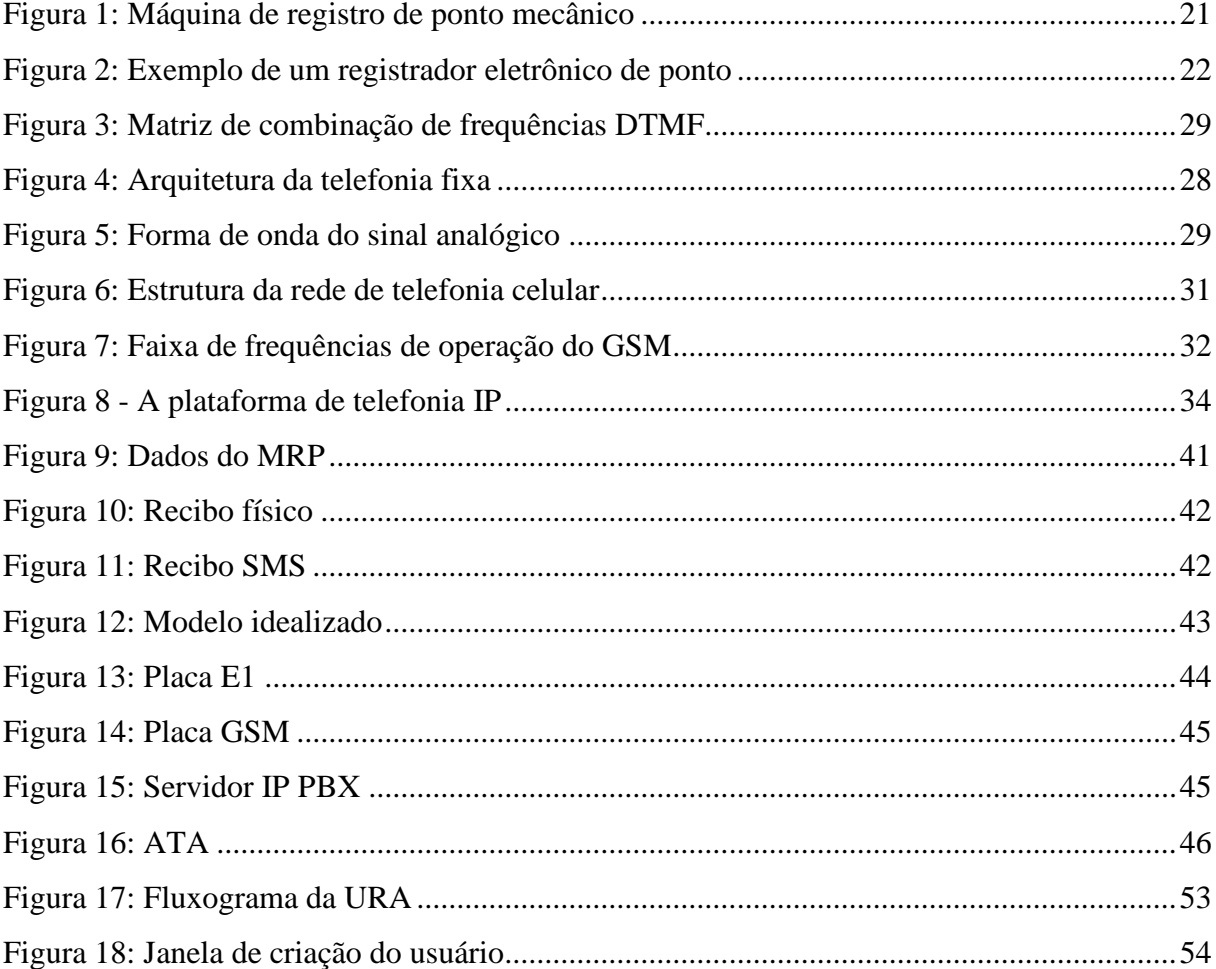

# **LISTA DE CÓDIGOS**

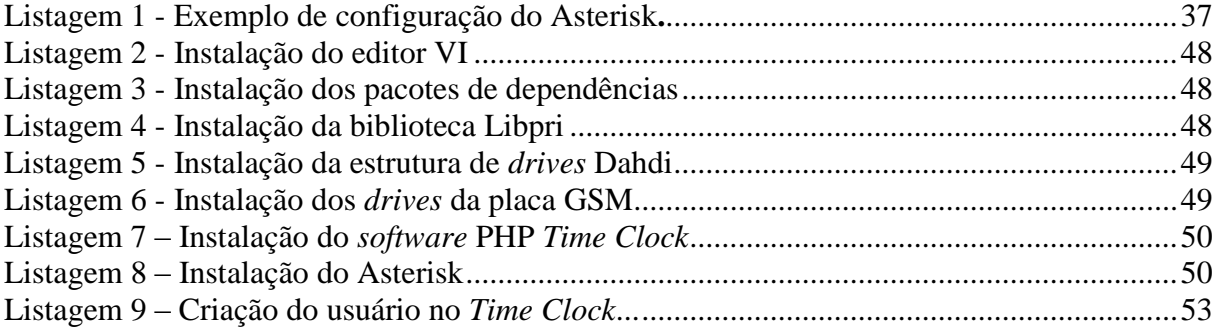

# **LISTA DE APÊNDICES**

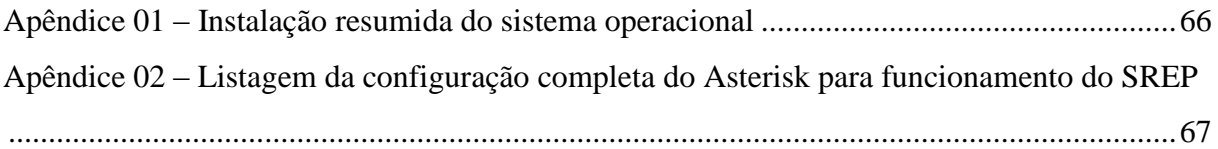

# **LISTA DE ABREVIATURAS E SIGLAS**

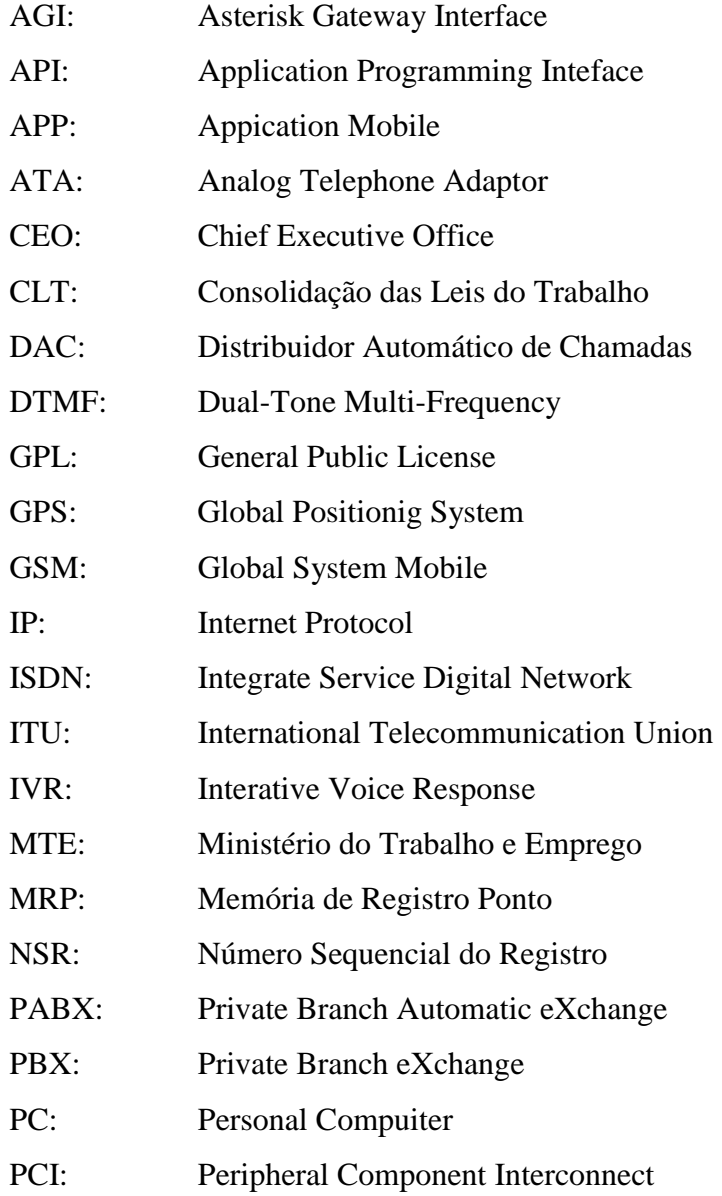

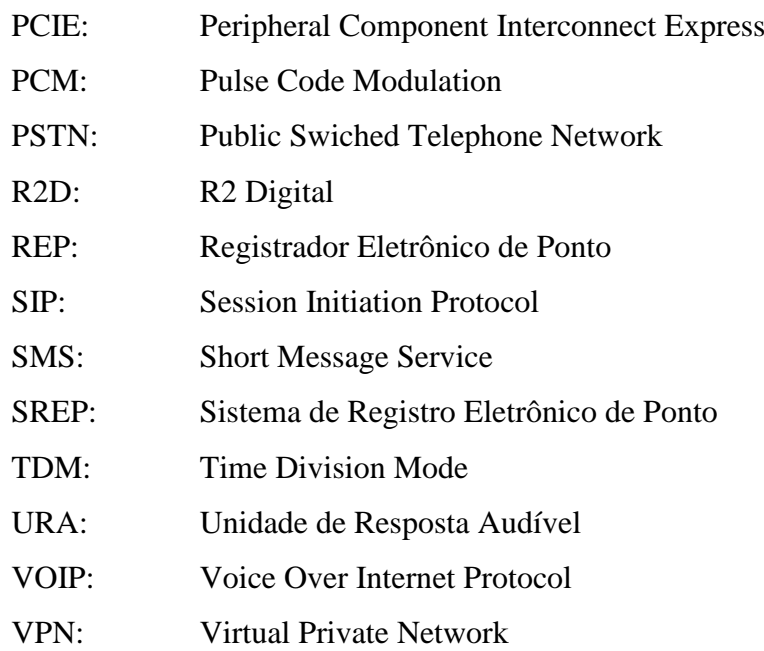

# **SUMÁRIO**

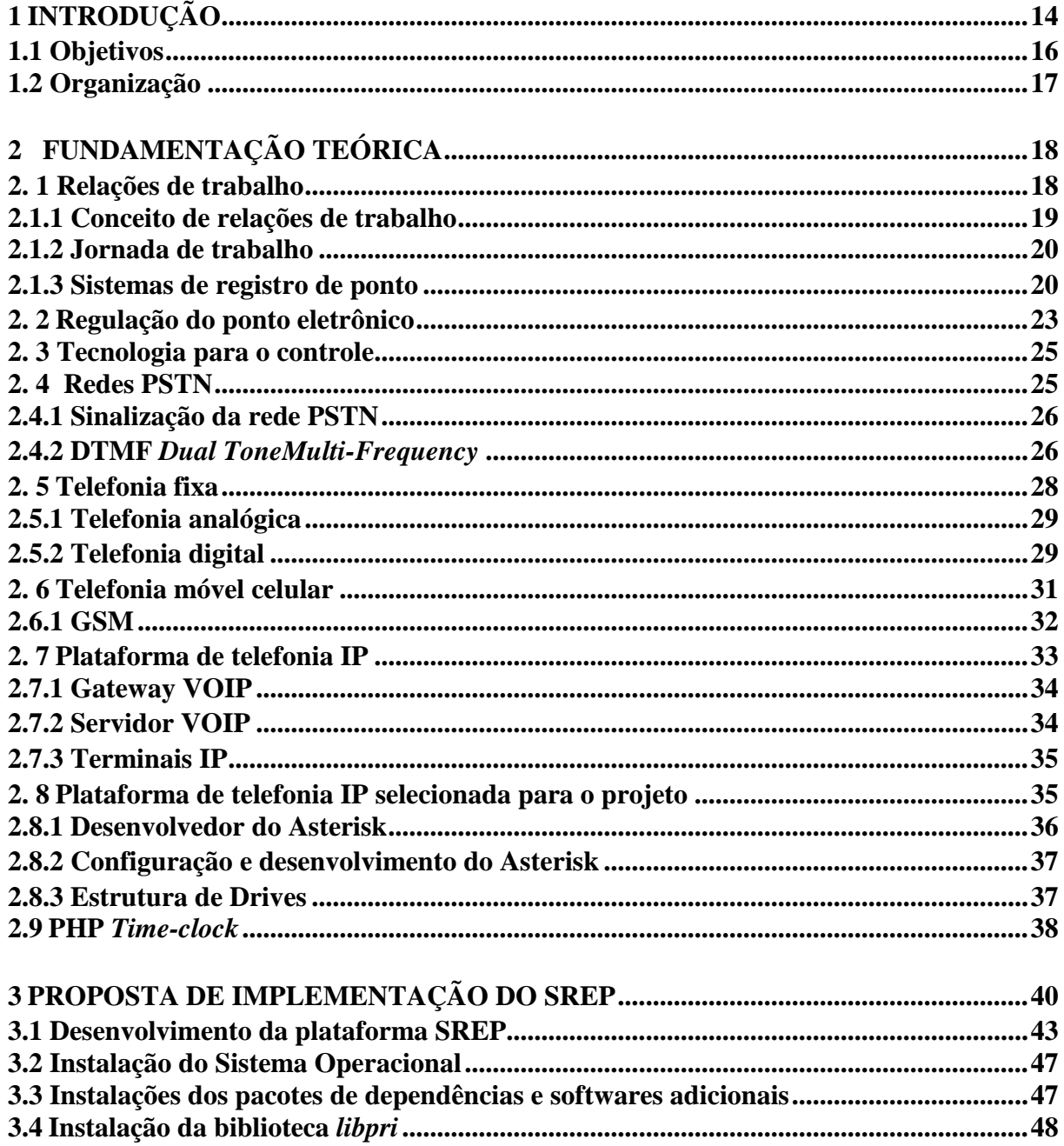

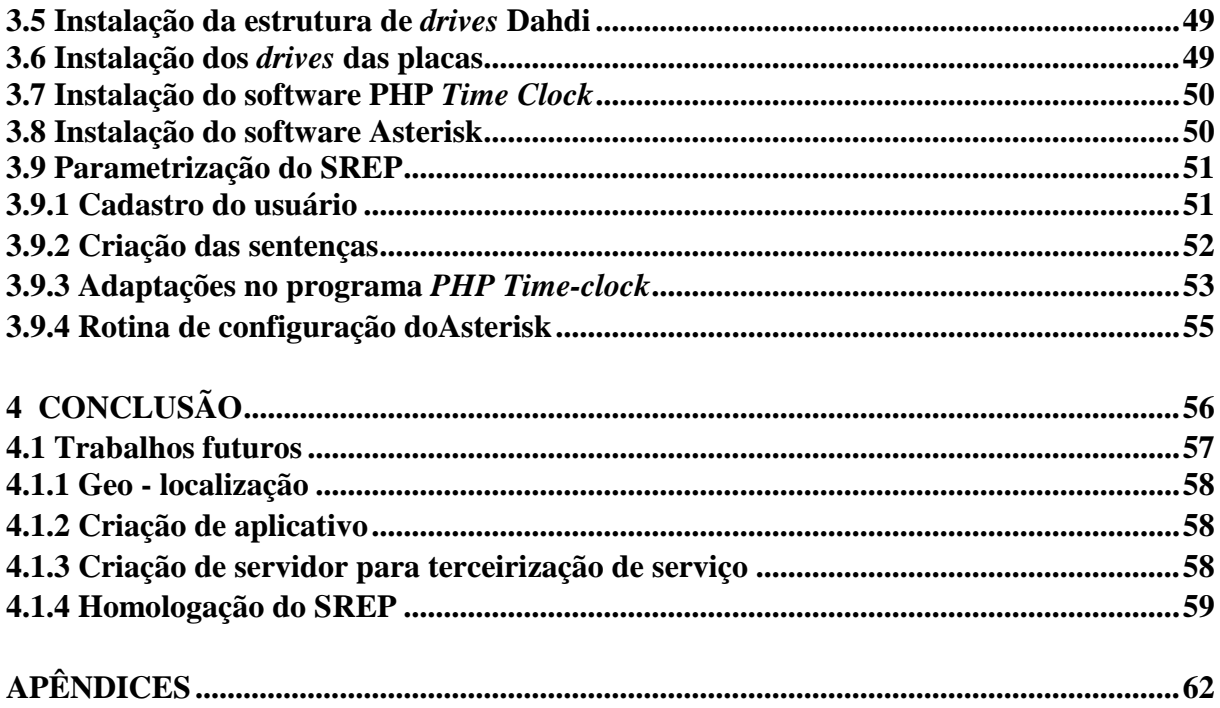

# <span id="page-14-0"></span>**1 INTRODUÇÃO**

No momento em que celebra-se um contrato laboral entre empregado e empregador é conveniente para gestão do negócio e obrigatório para empregadores, com mais de dez funcionários, controlarem a jornada em que o empregado está disponível para o empregador. Por outro lado, o empregado deve receber remuneração adicional, por efetuar horas extraordinárias, quando sua jornada extrapola a carga horária pré-definida no seu contrato de trabalho. O Ministério do Trabalho e Emprego é a entidade reguladora desse tema no Brasil, serão investigadas neste trabalho as leis e portarias especificas da área afim.

Desde a portaria1510/2009, publicada em 21 de agosto de 2009, pelo MTE (Ministério do Trabalho e Emprego), tenta-se disciplinar o registro do ponto eletronicamente. O objetivo foi de elidir fraudes que pudessem ocorrer na entrada e saída dos trabalhadores. Os prazos, contudo, foram prorrogados por outras portarias, em função de dúvidas, ambigüidades e inseguranças jurídicas. Por fim, a portaria 2686/2011, observou a data limite de 1° de outubro de 2011 para os empregadores adequarem-se ao ponto eletrônico.

Os equipamentos desenvolvidos pelas orientações da portaria 1510/2009 não atendem a todas as modalidades de empregabilidade, não garantindo os interesses e direitos fundamentais da relação entre empregado, empregador e governo. No reconhecimento das indagações da portaria 1510/2009, foi publicada a portaria 373/2011, trazendo uma nova redação, com a possibilidade de registro eletrônico de ponto, por sistemas alternativos, mas que por um lado, não especifica claramente as características desse equipamento e, por outro, não revoga a portaria 1510/2009.

Neste trabalho será experimentado a implementação de um Sistema de Registro Eletrônico de Ponto (SREP), sobre uma plataforma de telefonia IP, utilizando o software Asterisk*.* Com essa alternativa, o empregado poderá registrar sua entrada e saída a partir da sede do empregador ou a partir de locais geograficamente distantes, como em atividades externas, ou ainda cumprindo a jornada de trabalho no modelo *home office<sup>1</sup> .* Se estiver no local de trabalho, receberá o recibo em papel, não estando, receberá um SMS (*Short Message Service*). Esta pode ser uma opção para garantir que exista o registro da marcação do ponto. Da parte patronal da relação poderá ter controle do início da jornada de trabalho do profissional para contribuir na análise da produtividade.

Os empregadores e governo investem esforços na informatização e na sincronização em rede, quando essas facilitam o cotidiano para a fiscalização e controle em todos os segmentos de trabalho e, a possibilidade de utilizar os recursos das telecomunicações para automatizar esse processo de registro de ponto, respeitando a legislação; foram os fatores decisivos para a escolha do tema.

As redes de telecomunicações e principalmente a rede móvel possuem a ubiqüidade satisfatória para possibilitar ao sistema abranger uma área geografica mais próxima do ideal.

A pergunta - como controlar o ponto e garantir a produtividade de um empregado, ele estando ou não na sede do empregador? – também foi motivo para a escolha do projeto, uma vez que é possível efetuar ações de trabalho externo, trabalho externo eventual, que impossibilita o retorno ao posto oficial de trabalho, fazendo com que o profissional não possa registrar seu ponto de modo convencional regido pela portaria 1510/2009. Fica claro que, usar as redes de telecomunicações pode ser o caminho para registrar o início e fim da jornada de trabalho, através de um terminal telefônico.

Não existe dúvida que voz sobre IP (VOIP, *Voice Over* IP) é um dos tópicos mais relevantes no setor de telecomunicações atualmente (CHOWDHURY, 2002).

Para Gonçalves (2005), com o Asterisk, a mais completa solução de voz sobre IP, é possível prover conteúdo dinâmico por telefone, e recursos diversos de outros equipamentos podem ser desenvolvidos nessa plataforma.

1

<sup>1</sup>*Home office* - trabalho realizado na residência do empregado

Tradicionalmente os produtos de telecomunicações são desenvolvidos para atender uma necessidade específica, no entanto, muitas aplicações fazem uso de grande quantidade de recursos tecnológicos. O Asterisk possibilita a utilização desse recurso para montar um ambiente único para atender qualquer aplicação particular ou um conjunto de aplicações (SPENCER, ALISSON e RHODES, 2003).

#### <span id="page-16-0"></span>**1.1 Objetivos**

Os esforços investidos nesse trabalho objetivam chegar a um SREP (Sistema de Registro Eletrônico de Ponto) desenvolvido obre uma plataforma de telefonia IP com base no software Asterisk, adequado às portarias 1510/2009 e 373/2011 do MTE. Esse sistema deve também garantir o registro de ponto aos empregados que atuam fora da sede do empregador, ou que por alguma eventualidade não possam retornar a sede. O sistema deve dar suporte ao envio do recibo de registro via SMS e possuir as características necessárias para ser implantado como SREP para a maioria dos empregadores, seja para indústria, comércio, serviço, educação, rede hospitalar e governo.

#### **1.1.1 Objetivos específicos**

- a) Compreender as portarias 1510/2009 e 373/2011;
- b) Apresentar uma proposta operacional do projeto em consonância às portarias;
- c) Apresentar um conjunto de soluções de telecomunicações integradas, que contribuam na automatização da informação, preservando os direitos do empregado, garantindo a disponibilidade do empregado ao empregador e aderente à legislação;
- d) Testar o uso do software Asterisk em outras aplicações, além de telefonia IP, e testar as placas que fazem interface com a rede PSTN;

### <span id="page-17-0"></span>**1.2 Organização**

Para facilitar o entendimento, o trabalho foi dividido da seguinte forma, no capítulo 2 é foi bordado o tema sobre as relações de trabalho e legislações vigentes, são exploradas as portarias que regulam o SREP, e as características do REP (Registrador Eletrônico de Ponto), necessárias para a homologação no MTE (Ministério do Trabalho e Emprego). Também está exposta a investigação sobre a plataforma de telefonia IP e seus periféricos, que permitem a elaboração do projeto, elucidando sobre o Asterisk e discorrendo sobre o projeto e a experimentação. Por fim, o capítulo 4 é reservado para as considerações finais e as oportunidades futuras para o sistema.

# <span id="page-18-0"></span>**2 FUNDAMENTAÇÃO TEÓRICA**

Este capítulo explora o conteúdo das portarias e essencialmente as relações de trabalho, para planejar a confecção do projeto e garantir que atendesse às orientações das legislações trabalhistas e características do SREP. Ao mesmo tempo foi pesquisada a plataforma de telefonia IP, que dará suporte ao SREP, nesse caso fazendo o uso do *software* Asterisk.

#### <span id="page-18-1"></span>**2. 1 Relações de trabalho**

Adota-se a relação de trabalho quando há subordinação de um indivíduo e, quando o serviço prestado não for eventual, de forma rotineira, consoante a uma remuneração, realizada de uma pessoa física para outra pessoa física ou para pessoa jurídica (CLT, 1943).

Os conceitos expostos no decorrer deste capítulo contribuirão para o entendimento das legislações e necessidades de controles dos eventos.

#### <span id="page-19-0"></span>**2.1.1 Conceito de relações de trabalho**

A CLT (consolidação das leis do trabalho), de 1943, recebeu alteração a partir da nova redação do artigo 6, onde sugere que deve haver meios para controle de jornada ,que assim vigora:

> Art. 6. Não se distingue entre o trabalho realizado no estabelecimento do empregador, o executado no domicílio do empregado e, o realizado a distância, desde que estejam caracterizados os pressupostos da relação de emprego. Parágrafo único. Os meios telemáticos e informatizados de comando, controle e supervisão se equiparam, para fins de subordinação jurídica, aos meios pessoais e diretos de comando, controle e supervisão do trabalho alheio.

Os artigos 2 e 3 da CLT (1943), citam elementos que definem a relação de trabalho, prestação de trabalho por pessoa física para pessoa física ou jurídica; prestação efetuada com pessoalidade pelo trabalhador, não eventual, sob subordinação ao tomador de serviço, e com onerosidade, mediante à remuneração.

O artigo 4 da CLT (1943), rege que, o serviço efetivo dá-se no período em que o empregado encontra-se à disposição do empregador, executando ordens ou na expectativa das mesmas.

Conforme Lockmann (2010), não é verdadeira a antiga visão de que a produção tem início e fim no mesmo espaço físico. E que, fazendo uso da informática e comunicação, o trabalhador pode executar o serviço.

Do artigo 74 parágrafo 2 da (CLT), extrai-se que, empregadores com mais de dez empregados, obrigatoriamente devem anotar a saída e entrada dos empregados, conforme instruções do ministério do trabalho, podendo, as anotações serem manuais, mecânicas ou eletrônicas.

#### <span id="page-20-0"></span>**2.1.2 Jornada de trabalho**

Conforme Martins (2007), a jornada de trabalho dos países europeus em meados de 1800, era de 12 a 16 horas por dia, nos Estados Unidos (EUA), era de 11 a 13 horas por dia. Houve movimentos para normatizar essa jornada, por exemplo, os EUA, em 1968, fixou sua jornada de trabalho em 8 horas, no mesmo período, França e Inglaterra em 10 horas.

Da mesma forma, a Declaração Universal dos Direito Humanos de 1948, estabelece que "todo ser humano tem direito a repouso e lazer, inclusive à limitação razoável das horas de trabalho e férias periódicas remuneradas", no seu artigo XXIV.

No Brasil a regulação definitiva foi a Constituição Federal de 1988, no seu artigo 7, inciso XIII, estabelece que os trabalhadores não excederão 8 horas diárias e 44 horas semanais, podendo haver compensação de horários, caso haja acordo com a convenção coletiva de trabalho. No inciso XIV, complementa que em turnos ininterruptos, a jornada não passará de 6 horas por dia.

#### <span id="page-20-1"></span>**2.1.3 Sistemas de registro de ponto**

Conforme descrito na CLT (1943), as empresas com mais de dez empregados devem obrigatoriamente efetuar o registro de jornada de seus funcionários, isso pode ser feito de forma manual, mecânica ou eletrônica.

#### **2.1.3.1 Registro manual de ponto**

O registro manual de ponto dá-se através de livro ponto, ou folha ponto; o registro dáse na forma manuscrita pelo empregado dia após dia. Pela parte patronal deve haver o

arquivamento do dossiê laboral, para posteriormente, através do cálculo contábil, verificar as horas trabalhadas (MARTINS, 2007).

#### **2.1.3.2 Registro mecânico de ponto**

O registro mecânico de ponto acontece através do relógio cartográfico, onde diariamente há a marcação tipográfica em cartelas individuais de cada empregado. O empregado faz uso de uma alavanca para marcar mecanicamente a cartela, a cada evento, saída ou entrada (MARTINS, 2007). Na figura 1 pode ser visto um modelo de ponto mecânico.

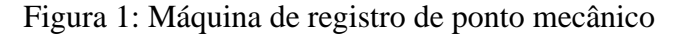

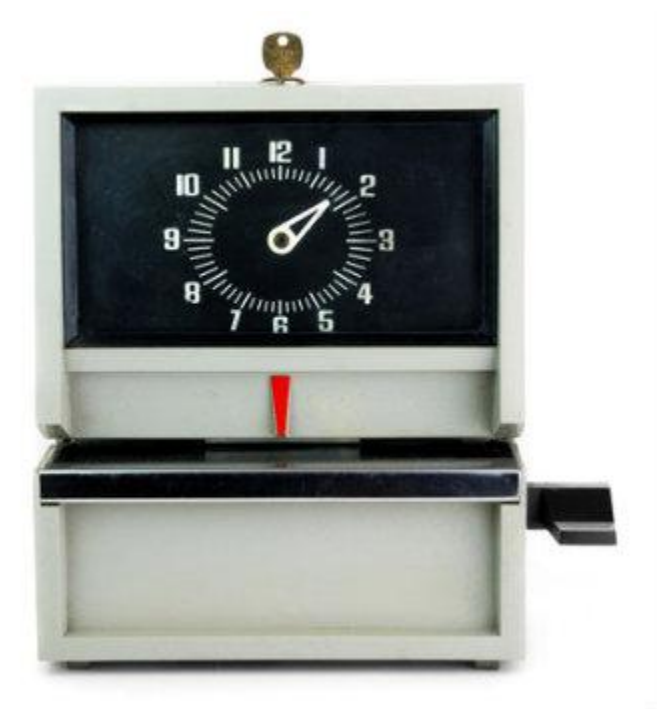

Fonte: Pontosystem ( 2013)

#### **2.1.3.3 Registro eletrônico de ponto**

O REP é o equipamento responsável pela marcação eletrônica do ponto, neste a marcação é realizada de maneira totalmente automatizada, onde o registro acontece com a identificação, por senha<sup>2</sup>, biometria<sup>3</sup>, cartão magnético<sup>4</sup> ou cartão perfurado<sup>5</sup>, o REP está inserido dentro do SREP, o sistema armazena os dados para posterior processamento contábil ou fiscalização (MARTINS, 2007). Na figura 2 está ilustrado um REP.

Figura 2: Exemplo de um registrador eletrônico de ponto

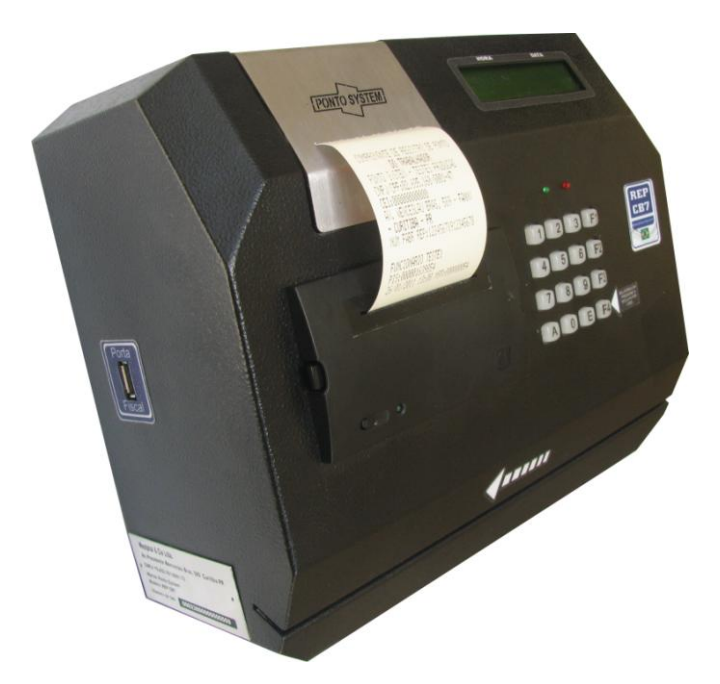

Fonte: Pontosystem (2013)

 2 Senha - código que identifica o usuário

<sup>&</sup>lt;sup>3</sup> Biometria – neste caso da biometria da impressão digital dos dedos, que identifica o usuário

<sup>4</sup> Cartão Magnético - possui informações magnéticas

<sup>5</sup> Cartão Magnético – através dos furos gera uma combinação lógica

#### <span id="page-23-0"></span>**2. 2 Regulação do ponto eletrônico**

Foi publicada em 2009 a portaria 1510, que regula as anotações por meio eletrônico do ponto (MTE, 2009). Com isso, os empregadores teriam de instalar o equipamento que executaria tal função dentro da empresa.

Os artigos que conceituam o SREP estão explícitos abaixo, compreendem os artigos 1,

2 e 3.

Art. 1º Disciplinar o registro eletrônico de ponto e a utilização do Sistema de Registro Eletrônico de Ponto - SREP.

Parágrafo único. Sistemade Registro Eletrônico de Ponto - SREP - é o conjunto deequipamentos e programas informatizados destinado à anotação por meio eletrônico da entrada e saída dos trabalhadores das empresas, previsto no art. 74 da Consolidação das Leis do Trabalho - CLT, aprovada pelo Decreto-Lei nº 5.452, de 1º de maio de 1943.

Art. 2º O SREP deve registrar fielmente as marcações efetuadas, não sendo permitida qualqueração que desvirtue os fins legais a que se destina, tais como:

I - restrições de horário à marcação do ponto;

II- marcação automática do ponto, utilizando-se horários predeterminados ou o horário contratual;

III - exigência, por parte do sistema, de autorização prévia para marcação de sobre jornada; e

IV- existência de qualquer dispositivo que permita a alteração dos dados registrados peloempregado.

Art.3º Registrador Eletrônico de Ponto - REP é o equipamento de automação utilizadoexclusivamente para o registro de jornada de trabalho e com capacidade para emitir documentos fiscais e realizar controles de natureza fiscal, referentes à entrada e à saída de empregados nos locais de trabalho. Parágrafo único. Para a utilização de Sistema de Registro Eletrônico de Ponto é obrigatório o uso do REP no local da prestação do serviço, vedados outros meios de registro.

Conforme Da Silva (2013), indagações como, prazos, razões, efetividade e aplicabilidade não foram explicitas na portaria 1510/2009.

Reconhecendo a insuficiência e indagações da portaria 1510/2009, para a aplicação no cotidiano de trabalho nas organizações, o MTE publica a portaria 373/2011 para dar alternativa para as situações de trabalho que não são possíveis na prática implementar a portaria 1510/2009.

Assim resolve:

Art.1º Os empregadores poderão adotar sistemas alternativos de controle da jornada de trabalho, desde que autorizados por Convenção ou Acordo Coletivo de Trabalho. § 1º O uso da faculdade prevista no caput implica a presunção de cumprimento integral pelo empregado da jornada de trabalho contratual, convencionada ou acordada vigente no estabelecimento.

§ 2º Deverá ser disponibilizada ao empregado, até o momento do pagamento da remuneração referente ao período em que está sendo aferida a freqüência, a informação sobre qualquer ocorrência que ocasione alteração de sua remuneração em virtude da adoção de sistema alternativo.

Art. 2° Os empregadores poderão adotar sistemas alternativos eletrônicos de controle de jornada de trabalho, mediante autorização em Acordo Coletivo de Trabalho.

Art. 3º Os sistemas alternativos eletrônicos não devem admitir:

I - restrições à marcação do ponto;

II - marcação automática do ponto;

III - exigência de autorização prévia para marcação de sobrejornada; e

IV - a alteração ou eliminação dos dados registrados pelo empregado.

§1º Para fins de fiscalização, os sistemas alternativos eletrônicos deverão:

I - estar disponíveis no local de trabalho;

II - permitir a identificação de empregador e empregado; e

III - possibilitar, através da central de dados, a extração eletrônica e impressa do registro fiel das marcações realizadas pelo empregado.

Art. 3º Fica constituído Grupo de Trabalho com a finalidade de elaborar estudos com vistas à revisão e ao aperfeiçoamento do Sistema de Registro Eletrônico de Ponto - SREP.

Art. 4º Em virtude do disposto nesta Portaria, o início da utilização obrigatória do Registrador Eletrônico de Ponto - REP, previsto no art. 31 da Portaria nº 1510, de 21 de agosto de 2009, será no dia 1º de setembro de 2011.

Para Da Silva (2013), as portarias surpreendem, uma vez que a literalidade e aplicação não são simplórias, a celeuma criada pelas portarias, direciona para insegurança e incertezas na seara de trabalho.

Conforme Da Silva (2013), é indispensável mecanismos de controle de jornada e horas que complementam o trabalho, visto que a parte hipossuficiente da relação jurídica deve ser protegida, não podendo haver controle unidirecional dos registros da jornada, e gerando informações como meio de prova para quaisquer impasses que possam ocorrer. Porém não se pode esperar da portaria 1510/2009 uma eficácia plena, uma vez que não garante o cumprimento do artigo 74 parágrafo 2 da CLT, pois não impede o empregado de registrar a sua saída e retornar ao posto de trabalho.

#### <span id="page-25-0"></span>**2. 3 Tecnologia para o controle**

Visto que há indagações e demandas não atendidas pelas portarias 1510/2009 e o MTE no seu artigo 3 da portaria 373/2011, constitui-se um "Grupo de Trabalho", para aperfeiçoar o SREP, existe então, oportunidade para novos projetos mais eficientes ou adequados à realidade dos modelos de trabalho existentes atualmente.

O processo de informatização cresce rápido no governo federal, nesta linha, foi criado o Sistema Público de Escrituração Digital (SPED), no ano de 2007, para controlar o fisco, mas pode ser utilizado para controle da previdência, outro gargalo, pois as horas trabalhadas extraordinárias ou ordinárias refletem encargos sociais. Podendo os SREPs terem conexão com algum sistema público de controle.

Ao mesmo tempo, os empregadores têm dificuldades de garantirem a produtividade em função do tempo disponível dos empregados, e o controle da força de trabalho é importante para o sucesso da operação.

O projeto do presente trabalho baseia-se no uso da rede de telecomunicações para ter a capilaridade desejada, sendo a rede pública de telefonia fixa ou móvel, ou ainda uma rede privativa do empregador o meio a ser utilizado.

#### <span id="page-25-1"></span>**2. 4 Redes PSTN**

A rede PSTN (*Public Swiched Telephone Network*), rede pública de telefonia comutada, vem evoluindo desde a primeira transmissão de voz realizada em 1876 por Alexandre Graham Bell (CISCO, 2000).

A rede PSTN compreende o conjunto de redes telefônicas comutadas, que são geridas pelas operadoras de telefonia, e que fornecem infra-estrutura para serviços públicos de telecomunicações. A rede PSTN atualmente atinge grande parte da população, principalmente através de linhas telefônicas, seja como ferramenta de trabalho, uso pessoal ou entretenimento.

A rede PSTN consiste em linhas telefônicas analógicas, cabos de fibra ótica, links de rádios micro-ondas, redes de telefonia celular, e satélites de comunicação, todos interligados por centrais de comutação e intercomunicação entre operadoras.

O funcionamento técnico da PSTN atende às especificações criadas pela ITU (*International Telecommunication Union*), isso permite que diferentes redes, de qualquer parte do mundo, possam ser interligadas. Para isso deve respeitar as sinalizações especificas para cada aplicação.

#### <span id="page-26-0"></span>**2.4.1 Sinalização da rede PSTN**

Existem dois tipos de sinalização na rede PSTN para os meios de transmissão (CISCO, 2000).

a) *Network-to-network* – utilizado para interconexões de redes de diferentes operadoras para interligar os *backbones<sup>6</sup>* (CISCO, 2000).

b) *User-to-network* – utilizado para comunicar com o usuário final da rede, seja qual for seu terminal (CISCO, 2000).

#### <span id="page-26-1"></span>**2.4.2 DTMF** *Dual Tone Multi-Frequency*

O usuário final conecta-se ao PSTN no modo sem fio, utilizando a rede móvel, ou utilizando a rede fixa, através de fibra ótica<sup>7</sup> ou par trançado  $\delta$ , podendo na rede fixa ser de

1

<sup>6</sup>*Backbon*e – estrutura central de transmissão de dados

<sup>7</sup> Fibra ótica -meio de transmissão

<sup>8</sup> Par trancado – meio de transmissão

forma analógica com linhas analógicas ou com entroncamentos<sup>9</sup> digitais, através de ISDN (*Integrate Service Digital Network*), ou através de tronco E1/T1<sup>10</sup>. Para todos as tecnologias e protocolos citados, utiliza-se o DTMF *Dual Tone Multi-Frequancy* para informar no teclado do terminal do usuário a operação a ser realizada (CISCO,2000).

O DTMF é a sinalização que o usuário do sistema usará para informar as ações desejadas neste projeto. O DTMF é uma tecnologia consolidada em todos os terminais, sejam fixos, móveis ou terminais IP. Através dos códigos DTMF os usuários do sistema proposto no trabalho poderão, interagir com os dados necessários a partir no teclado do terminal, seja ele móvel, fixo ou IP.

Originalmente a sinalização foi concebida para informar os dígitos discados, para uma chamada telefônica, a possibilidade de acionamento remoto e controle de determinado dispositivo são concepções necessárias para o desenvolvimento do projeto.

O DTMF é a sinalização dentro da banda de tons, pelos quais são transportados através do canal de voz, cominando-se duas freqüências, gera-se o dígito desejado (CISCO, 2000).

Conforme Alencar (2008), o DTMF é um esquema de sinalização de freqüências combinadas, utilizado para vários propósitos via rede telefônica, tal como o controle de uma maquina remota.

Na figura 3 pode ser vista a combinação das duas frequências, gerando a informação a ser transmitida pelo meio de acesso.

<u>.</u>

 $9^9$  Entroncamento – canais de comunicação entre as operadoras e o PABX

 $10$  E1/T1 – padrões de enlaces portadores dos canais multiplexados

|                         |     | <b>FREQUÊNCIAS ALTAS[Hz]</b> |      |      |                 |  |
|-------------------------|-----|------------------------------|------|------|-----------------|--|
|                         |     | 1209                         | 1336 | 1477 | 1633            |  |
| FREQUÊNCIAS BAIXAS [Hz] | 697 | 1                            | 2    | 3    | $\blacklozenge$ |  |
|                         | 770 | 4                            | 5    | 6    | Β               |  |
|                         | 852 |                              | 8    | 9    | $\Box$          |  |
|                         | 941 | ∗                            | 0    | ⋕    |                 |  |

Figura 3: Matriz de combinação de frequências DTMF

Fonte: Elaborado pelo autor

### <span id="page-28-0"></span>**2. 5 Telefonia fixa**

A telefonia fixa é composta por terminais de assinantes, sistema de distribuição de linhas e troncos, centrais telefônicas públicas, estações locais e sistemas de transmissão. Podendo o entroncamento ser digital ou analógico. Pode ser vista na figura 4 a arquitetura da telefonia fixa.

Figura 4: Arquitetura da telefonia fixa

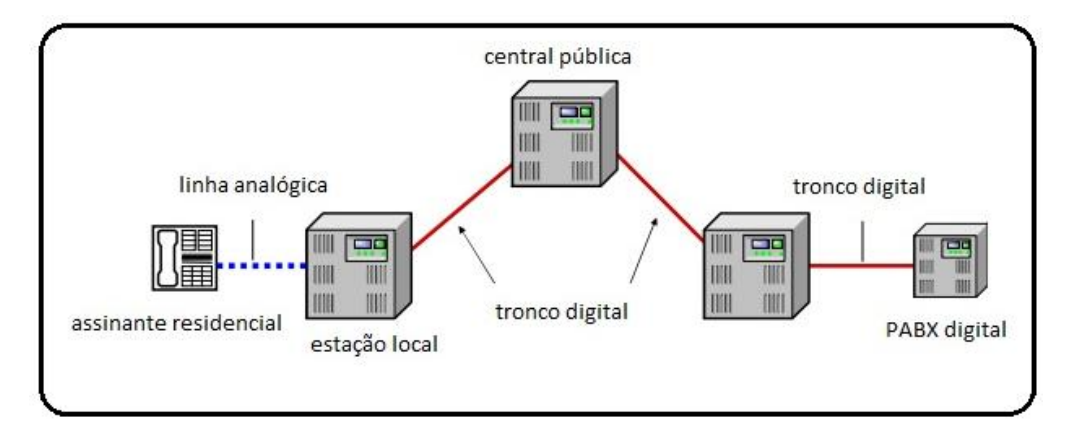

Fonte: Elaborado pelo autor

#### <span id="page-29-0"></span>**2.5.1 Telefonia analógica**

Tudo que se ouve está na forma analógica, incluindo a fala humana, e é ideal para a interação da comunicação falada, mas não evoluiu tecnologicamente, e é suscetível a interferências. A Telefonia fixa analógica usa como meio de transmissão exclusivamente o par metálico. (CISCO, 2000). Na figura 5 pode ser visto um exemplo de forma de onda de analógico.

A maior parte das linhas fixas atuais são linhas sobre par metálico, o que permite a sinalização DTMF, como sinalização de discagem.

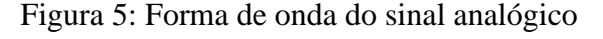

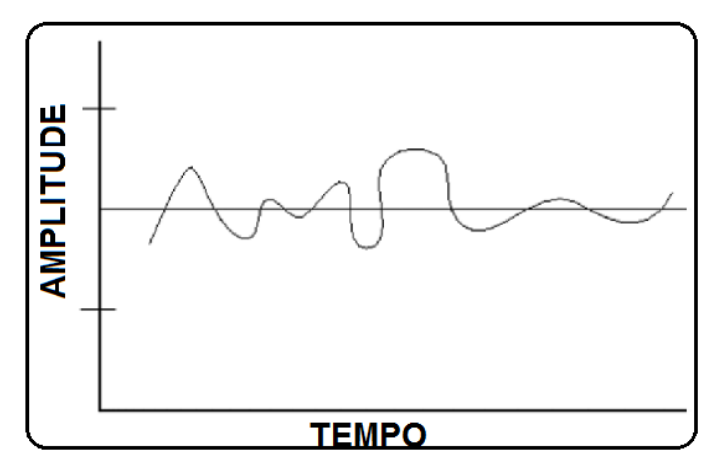

<span id="page-29-1"></span>Fonte: Cisco (2000)

#### **2.5.2 Telefonia digital**

Com a digitalização pode-se processar a voz antes analógica, transmiti-la e posteriormente executar o processo inverso preservando as características originais. Essa tecnologia permite uma capacidade de transporte de enlaces necessária para o funcionamento da telefonia em grande escala principalmente em interconexões (CISCO, 2000).

O método utilizado para a digitalização é o *Pulse Code Modulation* (PCM), baseado no teorema de Nyquist, o teorema doutrina que, se a frequência de amostragem for o dobro da maior frequência de sinal, a reconstituição do mesmo terá a menor perda possível (CISCO, 2000).

$$
(\mathbf{1})
$$

$$
B < \frac{Fs}{2}
$$

Sendo:

 $B = \text{frequência}$  de amostragem;

Fs = frequência de sinal.

O processo de digitalização PCM ocorre como descrito na tabela 1.

Tabela 1 – Etapas da digitalização PCM

#### PCM

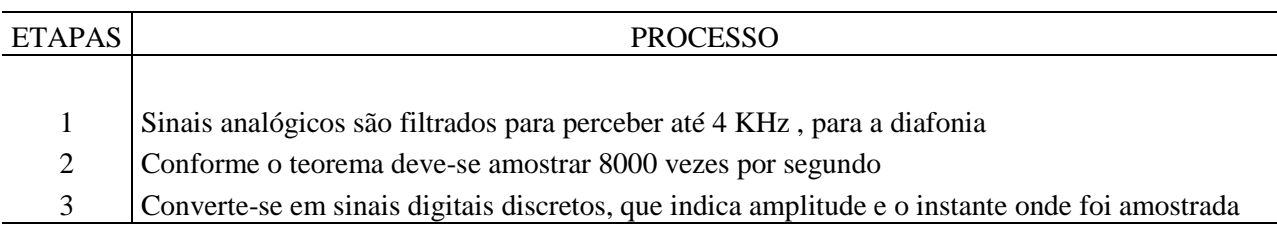

Fonte: Elaborado pelo autor

Para transmissão, a informação é encapsulada em pacotes de 8 bits, dessa forma estima-se a taxa, pela lógica de que 8 bits multiplicados pelas 8000 amostras em 1 segundo, chega-se em 64 kbps.

Para a multiplexação dos canais, o ITU padronizou as categorias, o padrão T, com suas variações T1, T2, T3 e T4, padrão americano, e na Europa e América Latina, o padrão E, e suas variantes E1, E2, E3, E4. Diferencia-se basicamente pela quantidade de canais, por exemplo, o E1 transporta 32 canais que multiplicado por 64 Kbps, forma um enlace de 2048 kbps, o T1 por sua vez transporta 24 canais com enlace de 1544 Kbps (CISCO, 2000).

#### <span id="page-31-0"></span>**2. 6 Telefonia móvel celular**

Um sistema de telefonia móvel, é uma rede de comunicação por rádio que permite mobilidade dentre células territoriais (ALENCAR, 2004).

O sistema de telefonia móvel seleciona uma banda de freqüência para transmitir em áreas geográficas específicas. A área deve ser planejada para ter a cobertura mais ampla possível. No sistema celular móvel, a área de cobertura é dividia em células territoriais (ALENCAR, 2004).

No Brasil os aparelhos com tecnologia GSM representam 99,99% dos mais de 275 milhões de aparelhos moveis habilitados em alguma operadora (TELECO, 2014).

Na década de 80, os primeiros celulares analógicos foram experimentados na Europa, criou-se um grupo de estudo para desenvolvimento de uma única tecnologia para que houvesse uma transição transparente dentro da Europa. Foram publicados em 1989, os primeiros experimentos do GSM (Global System Mobile), e em 1994, já havia 1.3 milhões de assinantes no continente Europeu (SILVA, 2008). Na figura 6 pode ser vista a estrutura da rede de telefonia móvel celular.

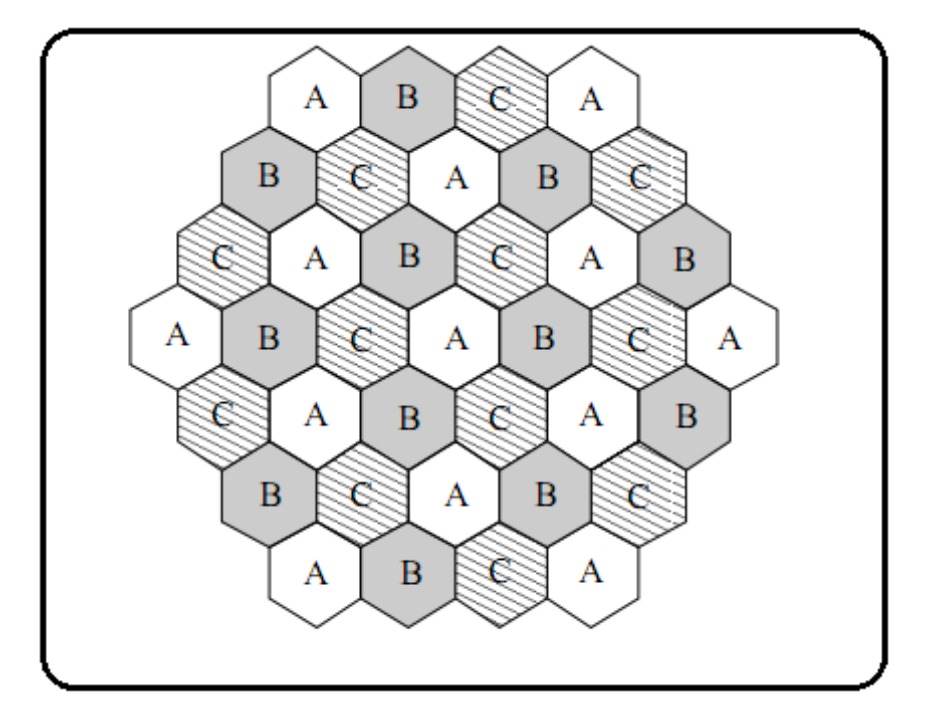

Figura 6: Estrutura da rede de telefonia celular

Fonte: adaptado de IVERSEN (2006).

A figura 6 ilustra a área de cobertura da rede móvel celular, onde cada célula, representada pelos hexágonos, possui uma estação de rádio responsável pela emissão do sinal captado pelo aparelho de telefone móvel (terminal móvel).

#### <span id="page-32-0"></span>**2.6.1 GSM**

Os esforços na Europa com a uniformização do GSM culminaram em um sistema com a maior representatividade mundial e dentre as tecnologias de telefonia móvel (SVERZUT,2008).

O GSM está disponível dentro da cobertura em quatro frequências, 850 MHZ, 900 MHZ, 1800 MHZ, 1900 MHZ, conforme recomendação do ITU, como pode ser visto na figura 7 (SILVA, 2008).

Figura 7: Faixa de frequências de operação do GSM

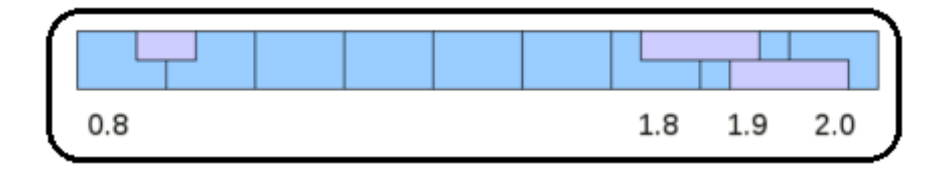

Fonte: Silva (2008)

Com o processo de globalização, cresceu a necessidade de integração entre sistemas e disponibilidade de serviços sobre a plataforma de telefonia móvel.

#### **2.6.1.1 Serviço de mensagens de texto**

Os serviços sobre a plataforma GSM, são desenvolvidos de acordo com a demanda por novas aplicações. Neste trabalho, o serviço adicionado de maior relevância é o *short message service* juntamente com o serviço de interpretação DTMF já abordado anteriormente*.*

O SMS (*short message service*), mensagem instantânea de caracteres, já foi criado na primeira fase de desenvolvimento do GSM, juntamente com outros enfoques como qualidade de voz e *roaming* (SILVA, 2008).

De acordo com Alencar (2008), o SMS é uma facilidade conveniente da rede GSM, pode ser gerada uma mensagem de no máximo 160 caracteres alfanuméricos e pode ser enviada para outro terminal móvel ou para a estação. Estando a o outro terminal móvel do assinante de destino desligado, ou sem acesso a cobertura, a mensagem é armazenada para posterior entrega, mediante a re-conexão do terminal de destino, garantindo que a mensagem seja entregue.

#### <span id="page-33-0"></span>**2. 7 Plataforma de telefonia IP**

A plataforma de telefonia IP é composta pelo servidor IP, ou IP PBX e demais periféricos, demandados pela aplicação específica que o desenvolvedor deseja construir. Os periféricos mais comuns são: *Softphone*, ATA e Telefone IP, *Gateway* .Conforme evolui o desenvolvimento tecnológico na telefonia IP, mais entidades podem usufruir desse sistema. Essa tecnologia estava apenas disponível para grandes corporações, para interligação de matriz-filial, como visto na figura 8 abaixo.

A plataforma de telefonia IP, ou plataforma de telefonia VOIP, dá suporte a tecnologia de conversação sobre uma rede de dados, diferente de um PABX que usa a rede telefônica convencional para chavear suas chamadas.

Vários fabricantes investiram em plataformas de telefonia IP, sistemas proprietários, no caso deste projeto, optou-se por uma plataforma *open source*, pois há a possibilidade de

alteração do código fonte em função do projeto, situação improvável em uma plataforma proprietária. Na figura 8 estão ilustrados os elementos da plataforma de telefonia IP.

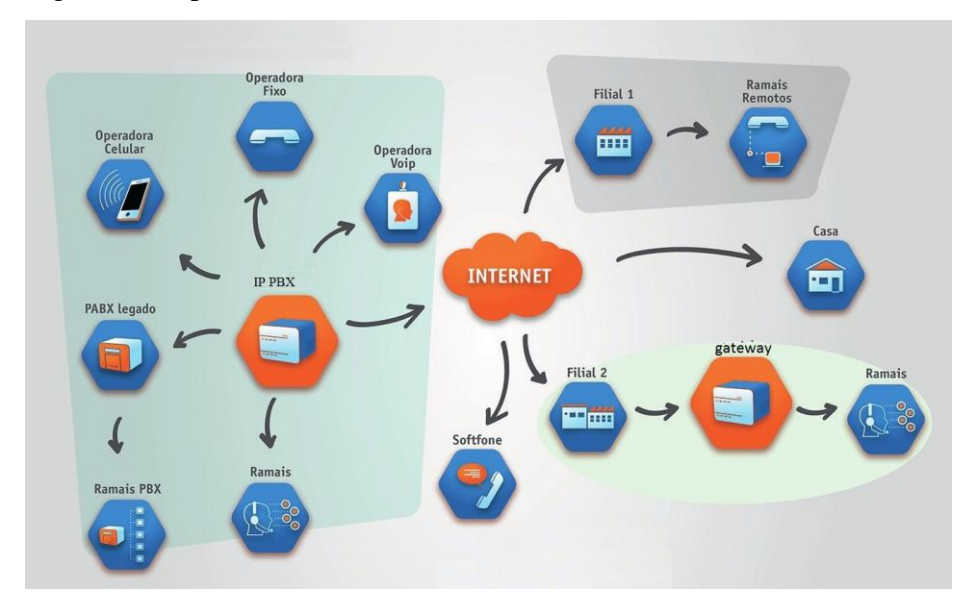

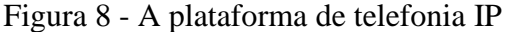

Fonte: do autor

### <span id="page-34-0"></span>**2.7.1 Gateway VOIP**

 O Gateway VOIP é o dispositivo que faz a interface entre terminais, que originalmente não poderiam interoperar (SIP/ISDN, IPv4/IPv6) e, diversos protocolos de tráfego de voz. Os modelos de *gateways* mais comuns são os que ligam telefones IP a linhas de telefonia convencionais (WALLINGFORD, 2005).

#### <span id="page-34-1"></span>**2.7.2 Servidor VOIP**

Servidor VOIP ou IP PBX, é onde acontece o processamento das chamadas voz e aplicações adicionais como: sala de conferência, sistema *voice/mail*, IVR, etc. Pode-se fazer analogia com um PABX convencional. O PABX convencional comuta ramais internos e acesso PSTN, o IP PBX integra todas as funcionalidades do PABX e também suporta VOIP (Wallingford, 2005).

#### <span id="page-35-0"></span>**2.7.3 Terminais IP**

Pode-se citar alguns terminais que realizam a interface homem - máquina, como por exemplo:

- a) ATA (*analog telefone adaptor*) converte sinais analógicos em digitais, pode ser adaptado a aparelhos telefônicos convencionais e, conectados a troncos analógicos de centrais PABX;
- b) Telefone IP assemelha-se ao telefone convencional, porém, integra uma porta Ethernet e, o circuito necessário para a digitalização da voz;
- c) SoftPhone São programas destinados à instalação em computadores convencionais, se utiliza do *kit* multimídia do computador para a recepção e transmissão do áudio;
- d) Aplicativos para aparelhos celulares são programas próprios para telefones celulares tipo *smartphone*, onde se utiliza o pacote de dados da operadora e telefonia ou da conexão wireless para conectar o servidor IP PBX.

#### <span id="page-35-1"></span>**2. 8 Plataforma de telefonia IP selecionada para o projeto**

Dentre as plataformas de telefonia IP disponíveis, o Asterisk foi selecionado para o projeto. Trata-se de um software de PABX (*Private Automatic Branche Xchange*), baseado em software livre, desenvolvido pela empresa Digiun Inc. O Asterisk é implementado sobre o sistema operacional Linux, e outras plataformas Unix, conforme o projeto pode ser conectado a rede PSTN (*Public Service Telephony Network*), também permite conectividade em tempo real entre redes VOIP e PSTN (Gonçalves, 2007).

Gonçalves (2007) cita que, com o Asterisk se tem uma série de funcionalidades que não existe em um PABX convencional.

- a) Conectar funcionários de suas residências com o PABX do escritório sobre banda larga;
- b) Conectar escritórios situados em diferentes localidades;
- c) Construir aplicações de resposta automática de voz, que poderia ser conectada a um sistema de automação comercial;
- d) Acesso ao PABX sobre redes de VPN;
- e) Funcionalidades de automação.

Outras aplicações, antes encontradas somente em equipamentos topo de linha, foram implementados no Asterisk como, sintetização da fala, voz para a escrita, registro detalhado para tarifação, integração com reconhecimento de voz, integração com redes ISDN e R2D.

Para Gonçalves (2007), o Asterisk traz uma mudança profunda no cenário de telecomunicações e VOIP, tanto no aspecto financeiro quanto tecnológico. O Asterisk só pode ser comparado com um PABX digital do estado da arte e, quando se insere funcionalidades avançadas como URA, VOIP e DAC o Asterisk custa 10% do valor de um PABX digital convencional.

#### <span id="page-36-0"></span>**2.8.1 Desenvolvedor do Asterisk**

A empresa americana Digiun é a desenvolvedora primária do Asterisk, e principal patrocinadora do projeto, sendo o CEO da companhia, Marc Spencer<sup>11</sup> o criador do projeto. O Asterisk foi o primeiro PABX de código aberto, e é usado em conjunto com placas de telefonia PCI e PCIE, oferecendo solução para transporte de voz sobre plataformas TDM, Ethernet e comutadas. Essa será a principal fonte para instalação do servidor IP PBX.

1

<sup>&</sup>lt;sup>11</sup> Marc Spencer criador do Asterisk e fundador da Digium Inc.

#### <span id="page-37-1"></span>**2.8.2 Configuração e desenvolvimento do Asterisk**

O Asterisk pode ser configurado na linguagem C, fazendo uso das APIs (*Application Programming Interface*) nativas ou outra linguagem.

Usando AGI (Asterirsk Gateway Interface) pode-se configurar todo plano de discagem necessária para o funcionamento do projeto. Os comandos seguem como na listagem 1. No exemplo citado, o PABX atende todas as chamadas externas, oriundas da rede PSTN e aguarda 1.5 segundos para a próxima ação.

<span id="page-37-0"></span>Listagem 1 - Exemplo de configuração do Asterisk**.**

- 1 [from-pstn]; contexto
- <span id="page-37-2"></span>2 exten  $\Rightarrow$  s, 1, wait(1.5); atende a chamada do contexto "from-pstn"

### **2.8.3 Estrutura de Drives**

DAHDI (Digium / Asterisk Hardware Device Interface) é o *open source* de tecnologia das interfaces de dispositivos usado para controlar as placas de interface de telefonia para essa plataforma.

A DAHDI funciona na forma de estrutura de *driver*, usado para fazer a interface com o hardware de telefonia, desenvolvido para o Asterisk.

#### **2.8.4 Biblioteca de dependências PSTN**

*Libpri* é uma biblioteca de código aberto que encapsula os protocolos usados para se comunicar através das redes PSTN primárias. *Libpri* é uma das dependências para o Asterisk e DAHDI.

#### **2.8.5 Contribuição comunitária**

Assim como o sistema operacional Linux, o software Asterisk tem uma comunidade internacional que, contribui de forma recorrente nos fóruns e sites dedicados a esse tema, que faz com que inovações sejam compartilhadas e a solução de um determinado problema seja realizada com vários desenvolvedores e integradores, trabalhando simultaneamente.

#### <span id="page-38-0"></span>**2.9 PHP** *Time-clock*

O software PHP *Time-clock* é um sistema de relógio ponto baseado na *web*, normalmente acessado via *browser*. Ele permite acompanhar todos os tempos do empregado, bem como futuras férias, e pode substituir cartões manuais.

Uma área de administração está incluída, que permite que um administrador adicione ou exclua usuários, altere o tempo de um usuário ou senha (se estiver usando senhas está habilitado), e oculte os relatórios de seus usuários, onde apenas um administrador ou um usuário de relatórios tem acesso a eles. Estes relatórios podem ser executados para mostrar uma atividade diária ou para um intervalo de datas, e pode ser executado por todos os usuários, ou individualmente para cada usuário.

Este produto é distribuído sob a GPL e, pode ser redistribuído e modificado sob os termos da Licença GNU versão *General Public* 2, conforme publicada pela *Free Software Foundation<sup>12</sup>* .

#### **2.9.1 Conexão Asterisk/PHP** *Time-clock*

<u>.</u>

<sup>&</sup>lt;sup>12</sup>*Free Software Foundation*: organização sem fins lucrativos que se dedica a eliminar restrições de copias, e redistribuição de softwares de computadores.

O software PHP *Time-clock,* faz uso do banco de dados MYSQL, na programação do SREP está previsto que as informações oriundas dos usuários do Asterisk, alimentarão as tabelas do banco de dados; podendo através do ambiente gráfico do PHP Time-clock, emitir os relatórios para a escrituração contábil do empregado. A criação dos usuários também será pelo ambiente gráfico do PHP *Time-Clock*.

### <span id="page-40-0"></span>**3 PROPOSTA DE IMPLEMENTAÇÃO DO SREP**

O presente trabalho visa apresentar e testar um modelo de SREP (sistema de registro eletrônico de ponto), sobre uma plataforma de telefonia IP, fazendo o uso do software Asterisk. O funcionamento do sistema ocorrerá atendendo do que determina as portarias 1510/2009 e 373/2011.

Nesse sistema o usuário poderá registrar seu ponto na sede do empregador ou no ambiente fora da sede, ou seja, pode fazer o registro da sua jornada de trabalho, podendo trabalhar no sistema *home office*, ou em atividades externas de trabalho.

Estando o empregado fora da sede da empresa, poderá efetuar o registro ligando para um número PSTN, de telefone fixo ou móvel, que estará interligado no servidor de telefonia IP, ao ser atendido automaticamente pelo sistema. O usuário através da codificação DTMF, poderá discar sua senha que sinaliza a sua entrada ou saída e receber um SMS de recibo com os mesmos dados que estaria no recibo em papel. Estando o empregado dentro da sede da empresa, ele poderá efetuar seu registro no ramal $13$  próximo à impressora que irá emitir o recibo.

No projeto prevê o armazenamento permanente de um arquivo digital denominado MRP (Memória de Registro Ponto), que será utilizado, tanto para o controle patronal, como para o cálculo das horas da jornada de trabalho ou para possíveis auditorias e fiscalizações das entidades trabalhistas, como pode ser visto na figura 9.

1

<sup>&</sup>lt;sup>13</sup> Ramal - linha provida pela central PABX

Figura 9: Dados do MRP

| Executar em: 17:06, 15/11/2013 |       | Período: 13/11/2013 - 15/11/2013<br>Rick Schonhalz veloso |                          |
|--------------------------------|-------|-----------------------------------------------------------|--------------------------|
| <b>Data</b>                    |       |                                                           | <b>Horas Trabalhadas</b> |
| Quarta-feira, 13/11/2013       |       |                                                           | 8.49                     |
| entrada                        | 08:05 | 8016                                                      |                          |
| saída                          | 12:07 | 8016                                                      |                          |
| entrada                        | 13:35 | 8016                                                      |                          |
|                                | 18:04 | 8016                                                      |                          |
| Quinta-feira, 14/11/2013       |       |                                                           | 14.34                    |
| entrada                        | 08:04 | 8016                                                      |                          |
| saída                          | 12:01 | 8016                                                      |                          |
| entrada                        | 13:36 | 8016                                                      |                          |
| <b>Total de Horas</b>          |       | 22.83                                                     |                          |
|                                |       |                                                           |                          |

Fonte: Elaborado pelo autor

O sistema registra fielmente a marcação dos eventos de entrada ou saída e, enviará o recibo ou fará a impressão do recibo físico, como pode ser ilustrado nas figuras 10 e 11.

Conforme a portaria 1510/2009, o sistema deverá dispor no recibo as seguintes informações:

- a) CNPJ ou CPF do empregador;
- b) Local da prestação do serviço;
- c) Identificação do PIS e nome do empregado;
- d) Data e horário da marcação;
- e) Número de seqüencial do registro NSR.

#### Figura 10: Recibo físico

```
COMPROVANTE DE REGISTRO DE
PONTO DO TRABALHADOR
CNPJ:07211968/0001-06
LOCAL: VOICE TELECOMUNICAÇÕES
LTDA-IAJEADO
NUMERO DO REP: 123412341234
NOME: RICK SCHONHALZ VELOSO
PIS:123456789
DATA:15/11/2013 HORA:16:09
NSR:00000889
```
Fonte: Elaborado pelo autor

#### Figura 11: Recibo SMS

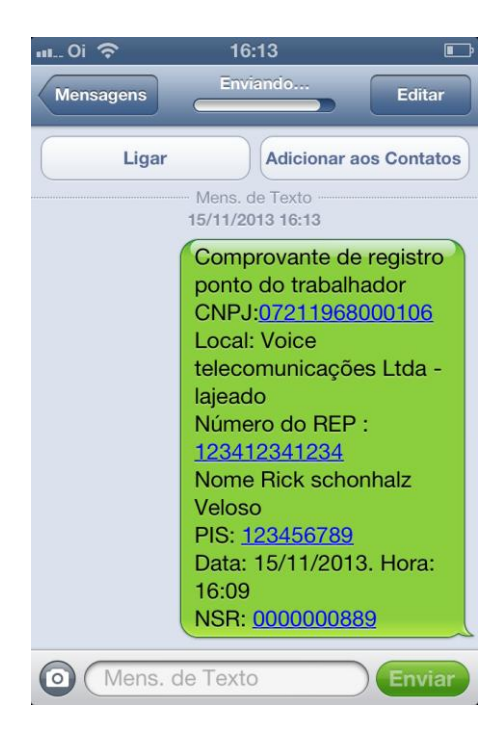

Fonte: Elaborado pelo autor

Para melhor entendimento do modelo, foi confeccionado um modelo com os módulos e dispositivos usados no sistema, o qual pode ser visualizado na figura 12.

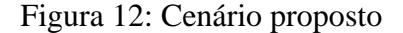

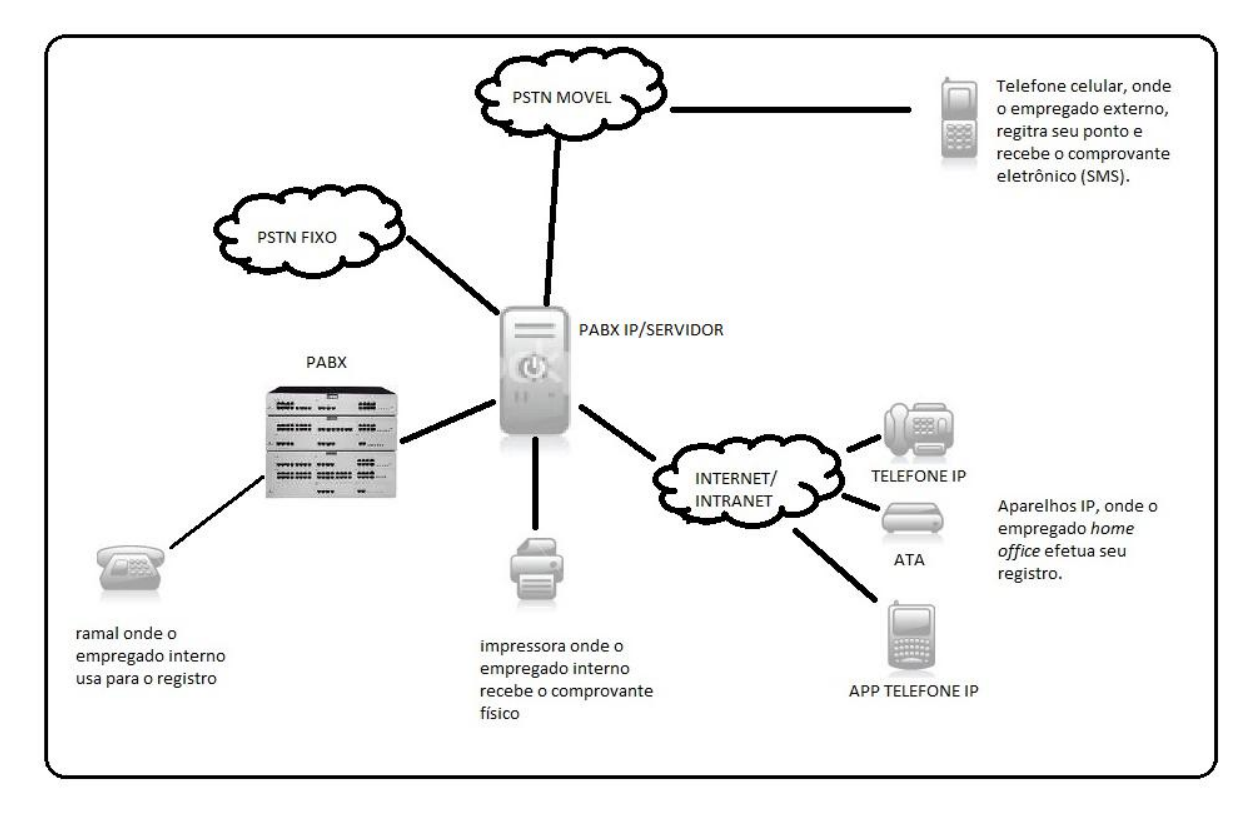

<span id="page-43-0"></span>Fonte: Elaborado pelo autor

#### **3.1 Desenvolvimento da plataforma SREP**

Para validação do modelo proposto, foi desenvolvido um protótipo, para que possam ser exercitados os eventos possíveis de uma situação real de ambiente de trabalho.

A montagem do protótipo foi realizada fazendo uso de um computador PC (Personal Computer), que foi configurado para ser o servidor IP PBX, visto na figura 15, e o mesmo recebeu a placa necessária para fazer a interface com as redes PSTN, nesse caso, placa comercial do fabricante DigiVoice. Foi utilizado um ATA do fabricante Cisco, visto na figura 16, para o registro presencial do ponto. A placa com módulos GSM enviará as mensagens SMS a serem criadas pelo sistema e poderão receber chamadas para o registro do ponto, e a Placa E1 seria a interface de telefonia digital que poderia ser conectada à operadora de telefonia fixa. A placa E1 e a placa GSM podem ser visualizadas nas figuras 13 e 14 respectivamente.

### Figura 13: Placa E1

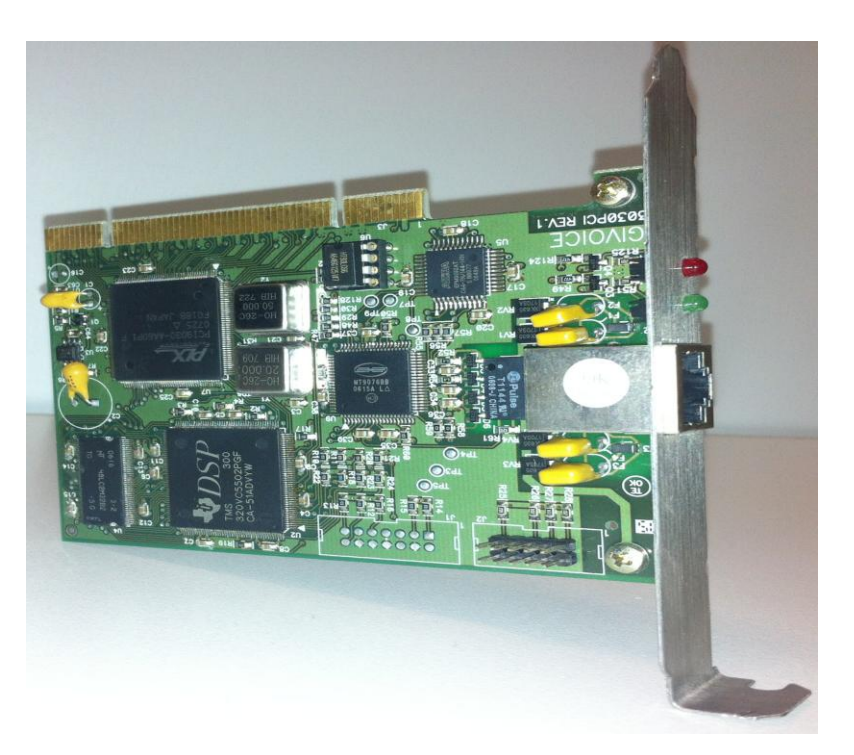

Fonte: Elaborado pelo autor

A referida placa E1 dispõe de dispositivo DSP (*Digital Signal Processor*), que possibilita o processamento de cancelamento de eco, e geração de ruídos de conforto, com o processamento em placa, com DSP, faz com que diminuam-se os recursos de processamento do servidor.

## Figura 14: Placa GSM

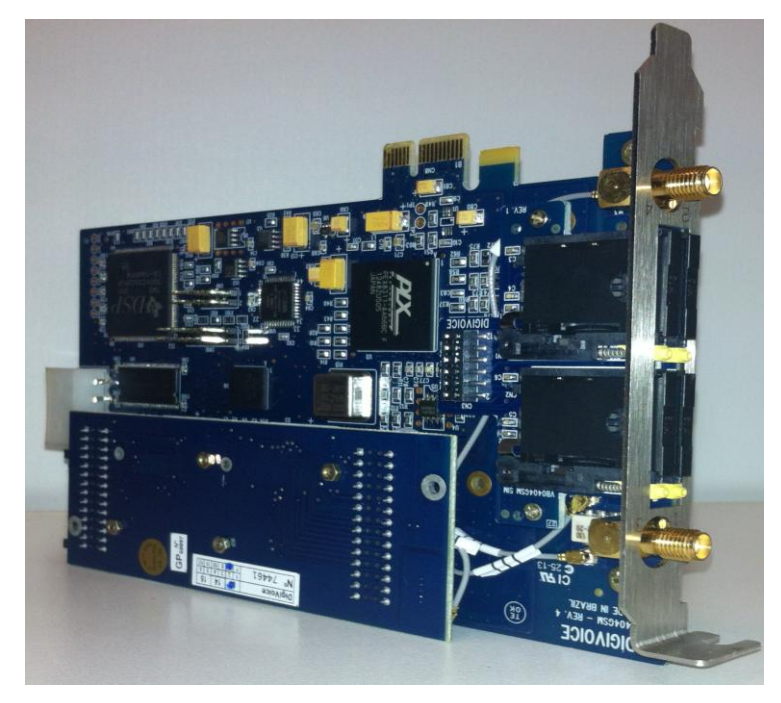

Fonte: Elaborado pelo autor

A placa GSM dispõe de 4 posições para *simcard*, para o experimento será utilizado apenas a porta 1 da placa.

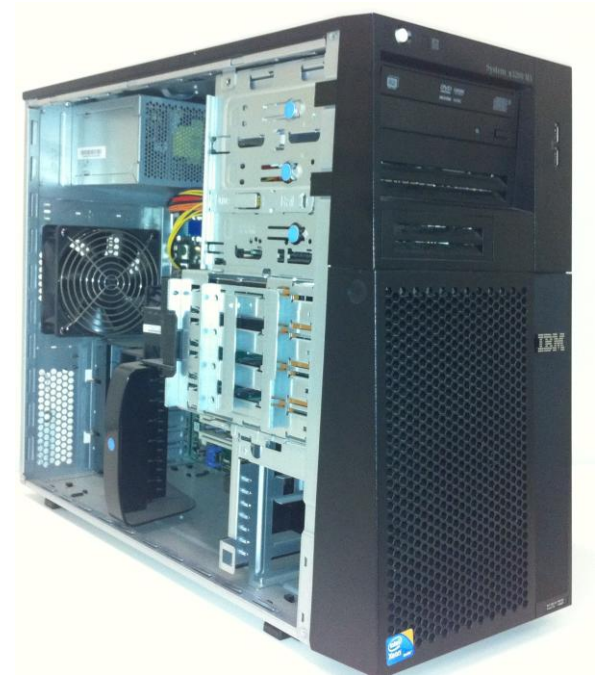

Figura 15: Servidor IP PBX

Fonte: Elaborado pelo autor

O servidor IP PBX, está montado sobre um computador cuja composição dispõe de dois processadores de quatro núcleos, super dimensionado para a aplicação em questão, pois ocupa 1% de processamento.

 $C$  $S$  $C$ 

Figura 16: ATA

Fonte: Elaborado pelo autor

O ATA da figura 16, tem como principal funcionalidade simular o registro do ponto do empregado interno, dentro da sede do empregador.

O protótipo tem como sistema operacional o *software* Linux, na sua distribuição Debian, e o Asterisk na versão 1.8, será descrito nessa seção todas as etapas de instalações dos *softwares* e a configuração dos mesmos.

Se fez necessária a implantação do banco de dados *MySql* para armazenamento das informações dos usuários e das informações de registro dos eventos. Também foi necessária a instalação do interpretador de comandos da linguagem de programação PHP, denominado PHP 5, para administração do sistema de registro de ponto, o qual estará disponível em uma interface *web* que será instalado o servidor de *websites* Apache 2, instalado juntamente com o sistema operacional Linux.

Para o funcionamento da placa E1 e da placa GSM, foi necessária a instalação dos *drives* do fabricante.

#### <span id="page-47-0"></span>**3.2 Instalação do Sistema Operacional**

Foi utilizada nesse projeto a distribuição Debian na sua versão 7.4.0, a instalação resumida está descrita no apêndice 01 desse trabalho. Abaixo seguem informações complementares do processo de instalação:

- a) Nome do servidor: **SREP;**
- b) Senha do usuário Root: vo1234@;
- c) Usuário criado no momento da instalação: suporte;
- d) Senha do usuário "suporte": vo1234@.

No momento da instalação, para que a mesma ficasse de acordo com as necessidades do sistema, foi selecionada a coleção de softwares "servidor web", umas das pré-definidas pelo instalador do sistema operacional.

No item C, verifica-se que o sistema operacional exige a instalação de pelo menos um usuário diferente do super usuário.

### <span id="page-47-1"></span>**3.3 Instalações dos pacotes de dependências e softwares adicionais**

Foi necessária a instalação de softwares que dão suporte às ferramentas utilizadas na plataforma Asterisk. Uma série de softwares descrita na bibliografia do Asterisk faz-se necessária para o funcionamento correto.

Listagem 2 - Instalação do editor VI

<span id="page-48-0"></span>a) Instalação do editor VI

1 root@SREP:~# apt-get install vi

Posteriormente à instalação do sistema operacional, faz-se necessário para o funcionamento do Asterisk a instalação dos pacotes requeridos pelo sistema, a listagem 3, ilustra os comandos necessários para instalação de um sistema básico (ASTERISK DOCUMENTATION, 2014).

Listagem 3 - Instalação dos pacotes de dependências

<span id="page-48-1"></span>1 root@SREP:/# apt-getinstall php5-cli opensslprocpsbisonlibtool libedit2 libeditline0 libnewt-dev libncurses5 libncurses-devautoconfautomakesubversioncvslibssldevmakegcc g++ libxml2 libxml2-dev mysql-server mysql-client libmysqlclient15-dev apache2 libapache2-webauth libapache2-mod-php5 php5-cli mpg123 php5-mysql libeditdevlibeditline-devunzip php5-mysql tcpdumplinux-headers-`uname -r`

#### <span id="page-48-3"></span>**3.4 Instalação da biblioteca** *libpri*

Dentro do diretório /USR/SRC foi realizado o *download*, descompactação e execução da biblioteca *libpri*, através da listagem 4.

Listagem 4 - Instalação da bibliotecaLibpri

<span id="page-48-2"></span>1 root@SREP:/# wget http://downloads.asterisk.org/pub/telephony/libpri/libpri-1.4 current.tar.gz

- 2 root@SREP:/# tarzxfv libpri-1.4-current.tar.gz
- 3 root@SREP:/# make
- 4 root@SREP:/# make install

#### <span id="page-49-2"></span>**3.5 Instalação da estrutura de** *drives* **Dahdi**

Dentro do diretório CD/USR/SRC foi realizado o download, descompactação e execução da estrutura de *drives*, necessária para o funcionamento das placas de interface, através da listagem 5.

Listagem 5 - Instalação da estrutura de *drives* Dahdi

<span id="page-49-0"></span>1 root@SREP:/# wget http://downloads.asterisk.org/pub/telephony/dahdi-linuxcomplete/dahdi-linux-complete-current.tar.gz

2 root@SREP:/# tar zxfv dahdi-linux-complete-current.tar.gz

- 3 root@SREP:/# make
- 4 root@SREP:/# make install
- 5 root@SREP:/# makeconfig

### <span id="page-49-3"></span>**3.6 Instalação dos** *drives* **das placas**

Como verificado nesse material foi necessária a utilização das placas para fazer interface com a PSTN, a placa GSM e a placa E1. Para o funcionamento correto, necessita-se a instalação do *drive* disponibilizado pelo fabricante, o qual pode ser visualizado na listagem 6.

<span id="page-49-1"></span>Listagem 6 - Instalação dos *drives* da placa GSM

1 root@SREP:/# wget

http://downloads.digivoice.com.br/pub/dgvchannel/stable/dgvchannel-1.1.4.tar.gz

2 root@SREP:/# wget

http://downloads.digivoice.com.br/pub/voicerlib/linux/stable/voicerlib-4.2.5.2.tar.gz

- 3 root@SREP:/# tar zxfv dgvchannel-1.1.4.tar.gz
- 4 root@SREP:/# cd voicerlib-4.2.5.2/
- 5 root@SREP:/# make
- 6 root@SREP:/# make install
- 7 root@SREP:/# make config
- 8 root@SREP:/# cd dgvchannel-1.1.4/
- 9 root@SREP:/# make

10 root@SREP:/# make install

11 root@SREP:/# make install\_config

#### <span id="page-50-2"></span>**3.7 Instalação do software PHP** *Time Clock*

Na listagem 7 pode ser visualizado o processo de instalação do software PHP *Timeclock* .

Para facilitação, o arquivo foi renomeado para "ponto", e movido para pasta "www", podendo assim ser acessado de qualquer navegador de internet através do endereço "número do ip/ponto.

Listagem 7 – Instalação do *software* PHP *Time Clock*

<span id="page-50-0"></span>1 root@SREP:/# wget http://sourceforge.net/projects/timeclock/files/PHP%20Timeclock/PHP%20Timeclock%201.0 4/timeclock-1.04.tar.gz/download

- 2 root@SREP:/# tar zxfv timeclock.tar.gz
- 3 root@SREP:/# apt-get install phpmyadmin
- 4 root@SREP:/# mv timeclock /var/www
- 5 root@SREP:/# mv timeclock-1.04/ /var/www
- 6 root@SREP:/# mv timeclock-1.04/ ponto

#### <span id="page-50-3"></span>**3.8 Instalação do software Asterisk**

Posterior à instalação dos pacotes de dependências necessários para o funcionamento do Asterisk, iniciou-se a instalação do próprio, conforme listagem 8 a seguir.

Listagem 8 – Instalação do Asterisk

<span id="page-50-1"></span>1 root@SREP:/# wget http://downloads.asterisk.org/pub/telephony/certifiedasterisk/certified-asterisk-1.8.15-current.tar.gz;

- 2 root@SREP:/# tar zxfv certified-asterisk-1.8.15-current.tar.gz
- 3 root@SREP:/# mv certified-asterisk-1.8.15-cert5 asterisk
- 4 root@SREP:/# cd asterisk/
- 5 root@SREP:/# ./configure
- 6 root@SREP:/# make menuselect
- 7 root@SREP:/# make
- 8 root@SREP:/# make install
- 9 root@SREP:/# make samples
- 10 root@SREP:/# make config

#### <span id="page-51-0"></span>**3.9 Parametrização do SREP**

Neste projeto foi inserido na placa GSM um chip de telefonia móvel, para que o mesmo fosse o meio de acesso a rede PSTN. O número telefônico desse chip será o número de destino a ser chamado para realizar a simulação do registro ponto dos usuários que estariam fora da empresa e será o mesmo chip que enviará a mensagem SMS com o recibo de entrada ou saída dos usuários. Foi criado um ramal IP no servidor para simulação do registro ponto dentro da empresa.

Ao atender o usuário, a URA do sistema, reproduzirá as sentenças de orientação e confirmação das ações do indivíduo.

#### <span id="page-51-1"></span>**3.9.1 Cadastro do usuário**

Conforme a portaria 1510/2009 o sistema deverá dispor no recibo as seguintes informações:

- a) CNPJ ou CPF do empregador;
- b) Local da prestação do serviço;
- c) Identificação do PIS e nome do empregado;
- d) Data e horário da marcação;
- e) Número de sequencial do registro NSR.

Neste caso, precisaremos ainda para a gerência do usuário do SREP, desenvolvido neste trabalho, as seguintes informações:

- f) Número do telefone celular do usuário;
- g) Senha de 4 dígitos.

#### <span id="page-52-0"></span>**3.9.2 Criação das sentenças**

Para criação do áudio das sentenças foi utilizado um *site web* de criação de áudios disponível na internet, neste há um tratamento do áudio e, vozes sintetizadas, no qual escrevemos texto e é reproduzido em áudio.

http://www.oddcast.com/home/demos/tts/tts\_example.php

Conforme o fluxograma da URA, foi criado os áudios abaixo :

- a) Áudio 1 " digite 1 para entrada ou 2 para saída";
- b) Áudio 2 "digite sua senha";
- c) Áudio 3 " senha incorreta";
- d) Áudio 4 "você já entrou";
- e) Áudio 5 "você já saiu";
- f) Áudio 6 " obrigado".

Figura 17: Fluxograma da URA

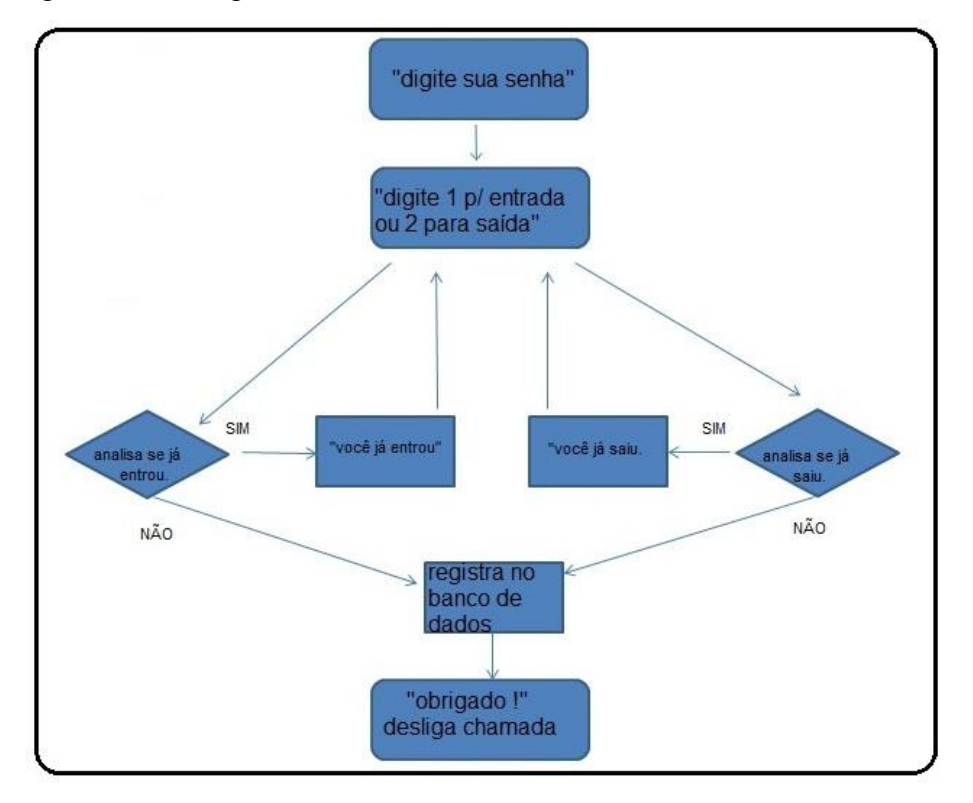

<span id="page-53-1"></span>Fonte: Elaborado pelo autor

#### **3.9.3 Adaptações no programa** *PHP Time-clock*

Conforme descrito no capítulo de fundamentação teórica, os *softwares* GLP podem ser alterados, e valeu-se dessa característica para elaboração de uma etapa importante do trabalho, a criação dos campos da interface de inserção de dados do usuário.

Foi necessária a criação de campos adicionais para inserir o cadastro do empregado, criando assim o usuário, os comandos podem ser vistos na listagem abaixo:

Listagem 9 – Criação de campos adicionais no *time clock*

<span id="page-53-0"></span>// Alterações no script do "time clock"::

// criação dos campos na tela de criação do 1 userecho " <tr><tdclass=table\_rowsheight=25 width=20% style='paddingleft:32px;' nowrap>telefone:</td><tdcolspan=2 width=80% style='paddingleft:20px;'><input type='text' size='25' maxlength='25' name='telefone'></td></tr>\n";

2 echo "  $\langle$ tr> $\langle$ td class=table\_rows height=25 width=20% style='paddingleft:32px;' nowrap>PIS:</td><td colspan=2 width=80% style='padding-left:20px;'>

 $\langle$ input type='text' size='25' maxlength='25' name='pis'> $\langle$ 'td> $\langle$ 'tr> $\rangle$ n'';<br>3 // declaracao das variáveis

- $\frac{1}{2}$  declaracao das variáveis
- 3 \$telefone = \$\_POST['telefone'];
- 4  $$pis = $POST['pis']$ ;
- 5 //escreve no banco de dados
- 6 //linhaalterada

```
7 $query3 = "insert into ".$db_prefix."employees (empfullname, displayname, 
employee_passwd, telefone, email, groups, office, admin, reports, time_admin, disabled, pis)
             values (".$post_username."', ".$display_name."', ".$password."',
'".$telefone."', '".$email_addy."', '".$group_name."', '".$office_name."', '".$admin_perms."', 
'".$reports_perms."', '".$time_admin_perms."', '".$post_disabled."', '".$pis."')";
```
Figura 18: Janela de criação do usuário.

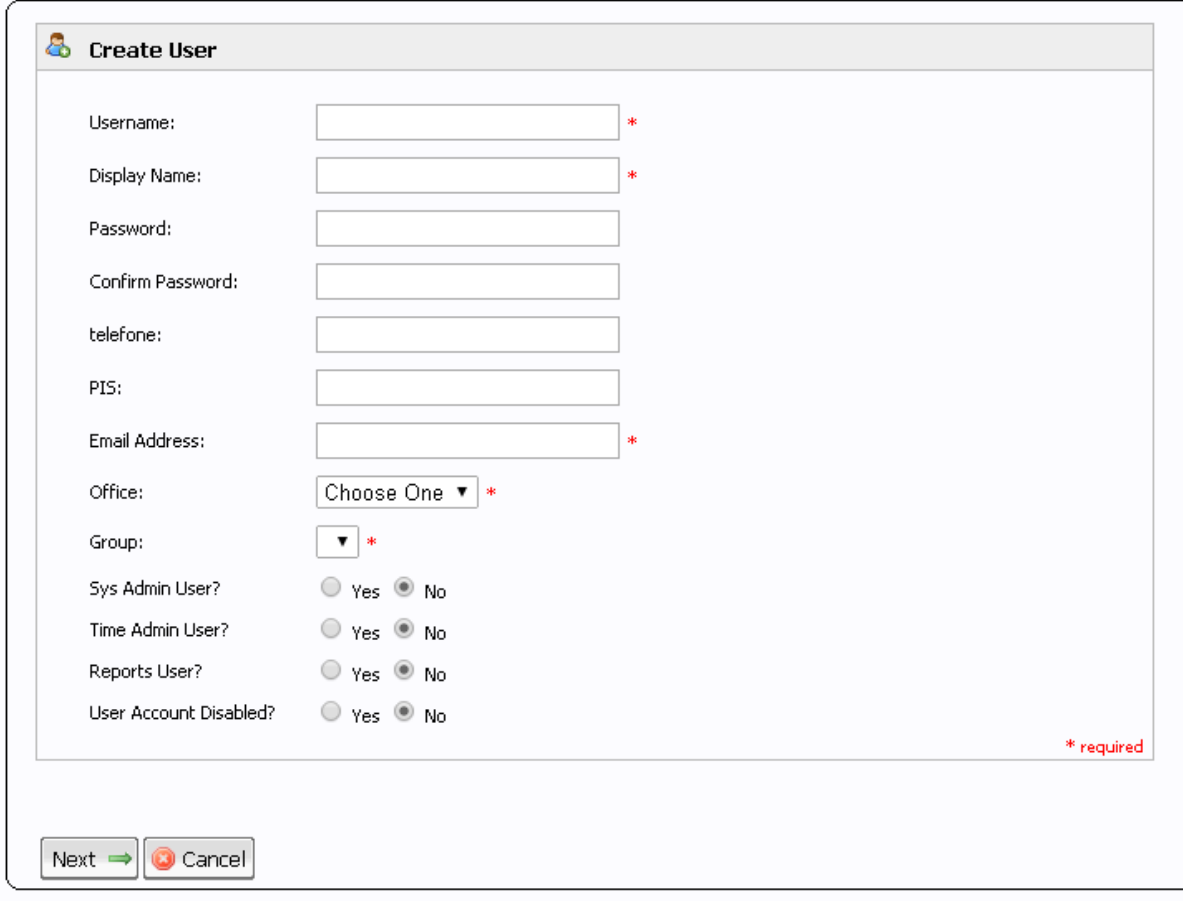

Fonte: Elaborado pelo autor

## <span id="page-55-0"></span>**3.9.4 Rotina de configuração doAsterisk**

Na listagem exposta no apêndice 02, pode-se encontrar a rotina de configuração completa do SREP, contemplando os laços daURA, menu de entrada e saída, escrita no banco de dados e incremento do NSR.

## <span id="page-56-0"></span>**4 CONCLUSÃO**

No decorrer desse trabalho pode ser observado que cada vez mais a automatização de processos e informação pode ser uma alternativa para alcançar os níveis de eficiência buscados pelo mercado.

Instituições de todos os gêneros necessitam adequar-se às legislações vigentes e nem sempre a velocidade de implantação atendem às expectativas de prazos.

A maior tendência dos métodos que as entidades reguladoras buscam fiscalizar é eletronicamente, com cruzamento de dados enviados ou com dados recolhidos nas sedes dos auditados. Esforços no desenvolvimento de soluções automatizadas é o caminho para preencher as lacunas de adequação.

Também pode ser observado que, no caso da seara de trabalho, muitas vezes instruções genéricas por parte das entidades reguladoras são de difícil aplicabilidade em modelos específicos de trabalho; principalmente quando se está inserido em um mercado altamente competitivo onde os empregadores buscam ter uma maior *performance* da mão de obra. É importante ressaltar que, é no decorrer da evolução tecnológica, que outros negócios são criados e novos modelos de empregabilidade surgem. Esses muitas vezes não previstos nas leis vigentes.

A visão que inspirou a construção deste trabalho foi a de que nas telecomunicações está a grande chave, pois essa estará inserida de forma atemporal no cotidiano de todos, e

convergindo para o tópico fundamental deste trabalho, controle do horário laboral do empregado, usou-se esta como o principal meio.

Pode ser visto que dispositivos e tecnologias já existentes, combinadas de uma forma engenhosa, pode-se desenvolver novas soluções a partir de observações das demandas existentes.

A solução proposta nesse trabalho visa atender com a maior abrangência dos modelos de empregabilidade que existe no mercado, fazendo isso através das redes de telecomunicações, sejam privadas ou públicas; e ainda ter a capacidade de dar suporte aos sistemas convencionais de SREP, pois esse possui as características e requisitos compreendidos nas portarias 1510/2009 e 373/2011. Esse SREP só não atenderia o indivíduo que não estivesse na sede do empregador ou estivesse sem acesso a uma rede PSTN ou privada.

Pode-se com esse SREP facilmente prover a conexão com uma plataforma pública de controle dos registros, dirimindo assim qualquer possibilidade de adulteração dos arquivos MRP, assim como as notas fiscais eletrônicas.

É possível afirmar que os objetivos da proposta foram alcançados, uma vez que os testes se mostraram satisfatórios, foi possível usufruir de uma plataforma destinada apenas a comunicação e adequá-la a outro propósito, no caso, registro da jornada de trabalho, e principalmente no que tange a inovação fundamental da proposta, que é a possibilidade do registro da entrada e saída em locais geograficamente diferentes da sede do empregador.

#### <span id="page-57-0"></span>**4.1 Trabalhos futuros**

Como alternativas de continuidade do presente trabalho segue alguns temas pertinentes.

#### <span id="page-58-0"></span>**4.1.1 Geo - localização**

Com o advento do aumento da utilização dos *smartphones* e inúmeras ferramentas disponíveis, o *Global Positionig System* (GPS) é uma das que pode ser implantada plataforma SREP sugerida neste trabalho. A possibilidade de referenciar a localização do usuário no momento do registro ponto é uma oportunidade de refinar controle do indivíduo.

As informações de longitude e latitude do GPS podem ser úteis para a criação de rastros e cercas virtuais, podendo ainda gerar alarmes de desvios de rota.

#### <span id="page-58-1"></span>**4.1.2 Criação de aplicativo**

Pode ser desenvolvido um aplicativo para *smartphones*, uma vez que esse tipo de dispositivo é cada ver mais utilizado e, o aparelho tendo acesso à internet, o registro do evento pode ser efetuado por transmissão de dados, ao invés de dígitos DTMF, como o presente trabalho sugere. Podendo assim, ter uma interface amigável com o usuário e inserindo novos tipos de ocorrências, como intervalo para o almoço, folga, ou outros intervalos quaisquer.

#### <span id="page-58-2"></span>**4.1.3 Criação de servidor para terceirização de serviço**

A possibilidade de tornar um serviço a ser prestado, ou seja, terceirizar o controle do registro das empresas e entidades que necessitam controlar o horário laboral dos empregados e gerar relatórios para escrituração é uma possibilidade. Para isso a criação de áreas individuais dentro do servidor SREP é necessária.

### <span id="page-59-0"></span>**4.1.4 Homologação do SREP**

Homologação do sistema no MTE e nas entidades de classe de trabalho, seria um próximo passo para implantação definitiva nas sedes dos empregadores, na portaria 1510/2009 tem as características e obrigatoriedades dos SREP e atendidas no SREp desse trabalho.

# **REFERÊNCIAS**

ASTERISK DOCUMENTATION. **Asterisk Documentation:** Software Dependencies**.** Disponível em http://www.asteriskdocs.org/en/3rd\_Edition/asterisk-book-htmlchunk/software-dependencies.html. Acesso em 5 de maio de 2014.

BRASIL. Ministério do Trabalho e Emprego. **Dúvidas trabalhistas.** Disponível em http://WWW.mte.gov.br/. Acesso em 2 de setembro de 2013.

BRASIL. Ministério do Trabalho e Emprego. **Portaria n°. 1.510, de 21 de agosto de 2009.**  Disponível em http://portal.mte.gov.br/pontoeletronico/portarias-e-instrucoes-normativas.htm. Acesso em 2 de setembro de 2013.

BRASIL. Ministério do Trabalho e Emprego. Portarian°.1.510, de 21 de agosto de 2009. Dispõe sobre Sistema de Registro Eletrônico de Ponto. Disponível em http://portal.mte.gov.br/pontoeletronico. Acesso em 16 de outubro de 2013.

BRASIL. Ministério do Trabalho e Emprego das Leis do Trabalho**. Consolidação das Leis do Trabalho**. Disponível em http://www.planalto.gov.br/ccivil\_03/decreto-lei/del5452.htm. Acesso em 10 de outubro de 2013.

BRASIL. Ministério do Trabalho e Emprego. **Portaria n°. 373, de 25 de fevereiro de 2011.**  Disponível em http://portal.mte.gov.br/pontoeletronico/portarias-e-instrucoes-normativas.htm. Acesso em 2 de setembro de 2013.

BRASIL. Ministério do Trabalho e Emprego**. Dúvidas Trabalhistas**. Disponível em: <http://www.mte.gov.br/ouvidoria/duvidas\_trabalhistas.asp>. Acesso em 09 maio de 2011.

BRASIL. Constituição

CHOWDHURY, Dhiman D. **Projetos avançados de redes IP**: roteamento, qualidade de serviço e voz sobre IP. Rio de Janeiro: Campus, 2002.

DA SILVA, Ana Paula. **APLICAÇÃO DO PONTO POR EXCEÇÃO A LUZ DA LEI DE PONTO ELETRÔNICO**. (artigo).

ÉPOCA, Negócios. Disponível em<http://epocanegocios.globo.com/Revista/Common/0,,EMI155280-16355,00- EMPRESAS+PRECISAM+MUDAR+CONTROLE+DE+PONTO+ATE+AGOSTO.html>. Acesso em 16 de novembro de 2013.

GONÇALVES, Flavio E. **Asterisk PBX guia de configuração**. Florianópolis: Brasil. V. Office Networks. 2005.

IVERSEN, V. B. **Handbook in TelegraphicEngineering**. ITC/ITU, 2006.

LOCKMANN, Ana Paula Pellegrina. **Visão atual da subordinação no direito do trabalho in Leituras complementares de direito e processo do trabalho***.* FREIRE E SILVA, Bruno (org.). Ed. JusPodivm, 2010.

MARTINS, Sérgio P. Direito do Trabalho. São Paulo: Atlas, 2000.

PRESS, Cisco.**Voice over IP Fundamentals**. Indianapolis, USA, 2000.

SILVA, EricF.R .**Cidade Digital: Modelos de Negócios que Sustentam o Empreendimento** Disponível em: < http://www.teleco.com.br/tutoriais/tutorialredegsm/Default.asp> acesso em 14 de outubro de 2013

SPENCER, Mark; ALLISON, Mack; RHODES, Christopher. **The asterisk handbook**. **AsteriskDocumentation Team**, 2003.

### STOFFEL, Ana Sofia.**O PONTO ELETRÔNICO E AS SUAS REPERCUSSÕES NO DIREITO DO TRABALHO .**Disponível em

:http://siabi.trt4.jus.br/biblioteca/acervo/Doutrina/dissertacoes%20e%20teses/stoffel\_ponto\_el etronico.pdf. Acesso em 10 de outubro2013.

PONTOSYSTEM, Sistemas de REP. Disponível em < http://pontosystem.com.br/wpcontent/uploads/2012/08/Foto-9-rep-20111.jpg>. Acesso em 16 de novembro de 2013

WALLINFORD, Ted. **SwitchingtoVoIP**. O'Reilly Media, 2005.

<span id="page-62-0"></span>**APÊNDICES**

<span id="page-63-0"></span>Apêndice 01 – Instalação resumida do sistema operacional

Em função do tamanho de endereços e da memória, foi definida a instalação de 64 bits Figura A1. Instalação Debian

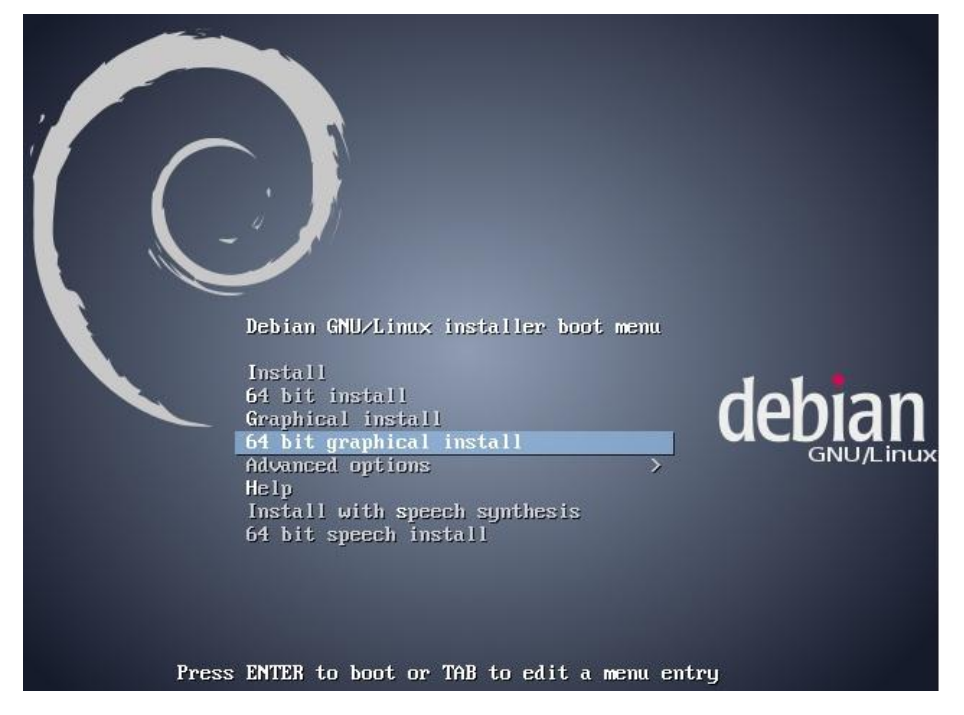

A senha de super usuário, chamada *root*é automaticamente criada durante a instalação, destinada ao administrador do sistema.

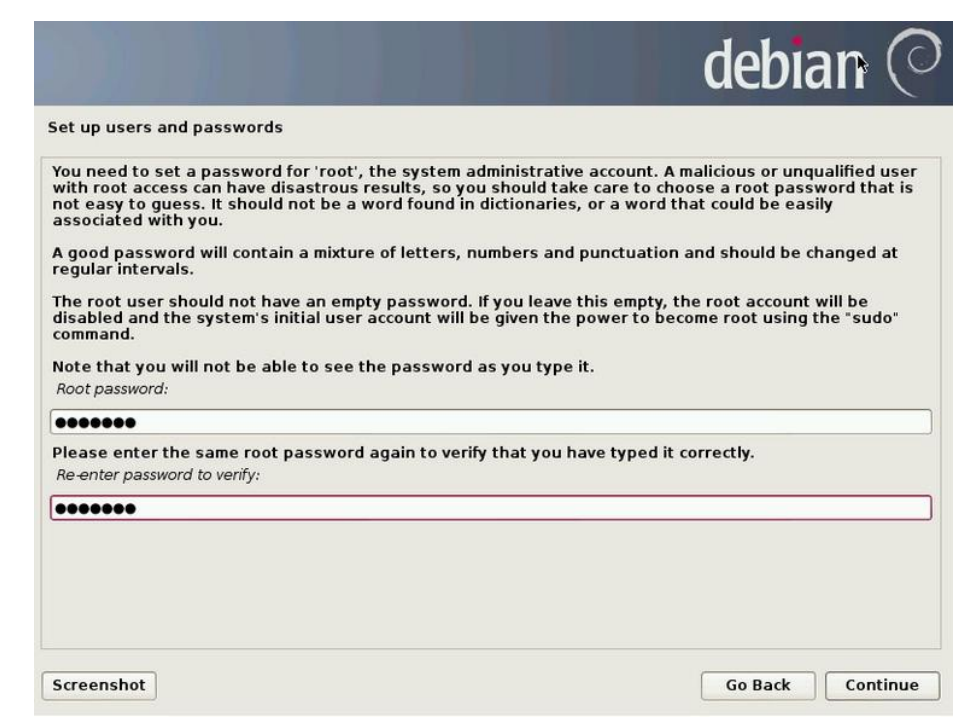

A seleção de alguns pacotes se fez necessário para atender a demanda do projeto.

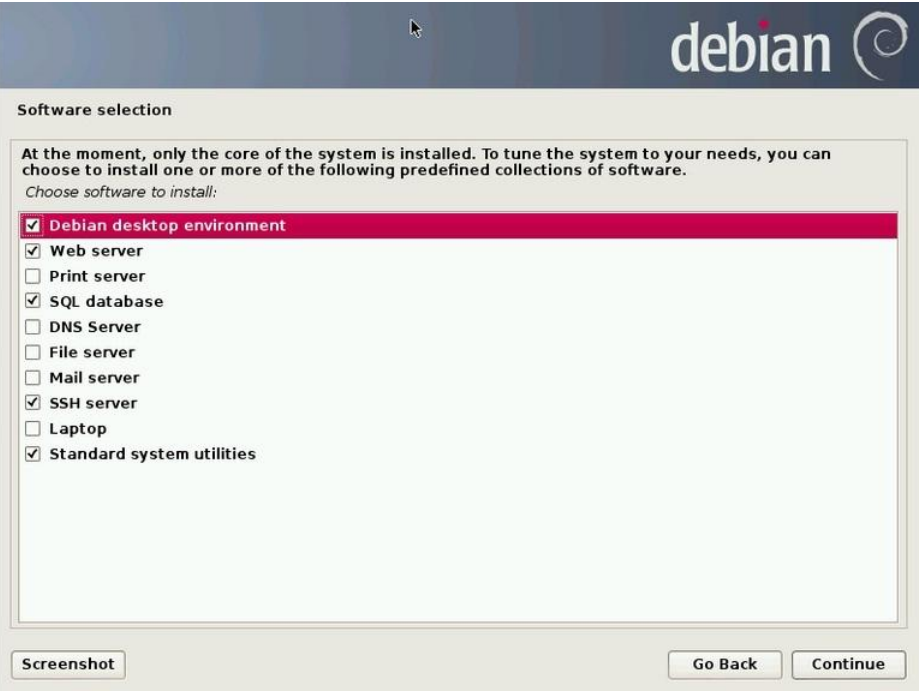

<span id="page-64-0"></span>Apêndice 02 – Listagem da configuração completa do Asterisk para funcionamento do SREP

- [general]
- static=yes
- writeprotect=no
- clearglobalvars=no
- [globals]
- [from-pstn]
- exten => s,1,wait(1.5); atende a chamada do contexto from-pstnapos 1.5 s
- exten =>s,n,MYSQL(Connect connidlocalhost root rickdbtimeclock); conecta ao banco de dados
- exten =>s,n,NoOp(Connection id is \${connid}); mostra na tela o id da conexao no console do \*
- exten =>s,n,goto(menuponto,s,1); vai pro contexto menu ponto, ext s prioridade 1
- exten =>s,n,MYSQL(Disconnect \${connid})
- exten =>s,n,hangup
- [menuponto]
- 12 exten  $\Rightarrow$  s, 1, answer
- 13 exten  $\Rightarrow$ s,n,Background(menu); reproduz audio 'menu'e $\tilde{A}$ ©interpretadtmf a qualquer momento
- exten =>s,n,Set(TIMEOUT(response)=5);aguarda ate 5 s
- exten =>s,n,waitexten(10);espera dez segundos o dtmf
- 16 exten  $\Rightarrow$ s,n,MYSQL(Disconnect  ${\cal S}$ {connid})
- 17 exten =>s,n,hangup
- 17 exten =>1,1,goto(entraponto,s,1); vai pro entraponto' start 1
- 18 exten  $\Rightarrow$  1,n,MYSQL(Disconnect  ${\cal S}$ {connid})
- 19 exten  $\Rightarrow$  1,n,hangup
- 20 exten  $\Rightarrow$  2,1,goto(saiponto,s,1)
- 21 exten  $\Rightarrow$  2,n,MYSQL(Disconnect  ${\cal S}$ {connid}):
- 22 exten  $\Rightarrow$  2,n, hangup
- 23 [entraponto]
- 24 exten  $\Rightarrow$  s, 1, Background(senha)
- 25 exten =>s,n,Set(TIMEOUT(response)=5); se nao discar espera ate 5 s
- 26 exten  $\Rightarrow$  XXXX,1,Set(EMPID= $\S$ {EXTEN}); aguarda quaisquer 4 digitosdtmf, cria variavelempid com valor discado
- 27 exten  $\Rightarrow$  XXXX,n,MYSQL(Query resultid  $\S$ {connid} SELECT `empfullname` FROM `timeclock`.`employees` WHERE `displayname` =  $\{\text{EMPID}\}\$ ; consulta o banco, seleciona o nome completo do banco 'time clock'da tabela employees onde displayname(senha) eh igual a EMPID
- 28 exten  $\Rightarrow$  XXXX,n,MYSQL(Fetchfetchid  $\frac{1}{2}$  [resultid ] EMPNAME); armazena o result na var empname
- 29 exten  $\Rightarrow$  XXXX,n,NoOp(Result id is  $$$ {EMPNAME})
- 30 exten  $\Rightarrow$   $\angle$  XXXX,n,MYSQL(Clear \${resultid})v
- 31 exten => XXXX,n,MYSOL(Ouery resultid \${connid} SELECT `telefone` FROM `timeclock`.`employees` WHERE `displayname` = \${EMPID}); seleciona o tel
- 32 exten => \_XXXX,n,MYSQL(Fetchfetchid \${resultid} EMPFONE); armazena na var empfone
- 33 exten  $\Rightarrow$  XXXX,n,NoOp(Result id is  $\{EMPFONE\})$ )
- $34$  exten  $\Rightarrow$  XXXX,n,MYSQL(Clear \${resultid})
- 35 exten  $\Rightarrow$  XXXX,n,MYSQL(Query resultid  $\S$ {connid} SELECT `pis` FROM `timeclock`.`employees` WHERE `displayname` = \${EMPID})
- 36 exten  $\Rightarrow$  XXXX,n,MYSQL(Fetch fetchid  $\{\text{resultid}\}\$  EMPPIS)
- 37 exten  $\Rightarrow$  XXXX,n,NoOp(Result id is  $$$ {EMPPIS})
- 38 exten  $\Rightarrow$   $\angle$  XXXX,n,MYSQL(Clear \${resultid})
- 39 exten  $\Rightarrow$  XXXX,n,gotoif(\$["\${EMPNAME}" = ""]?n2); se for senha errada vai para n2
- 40 exten => \_XXXX,n,MYSQL(Query resultid \${connid} SELECT `tstamp` FROM `timeclock`.`employees` WHERE `displayname` = \${EMPID}); consulta hora e salva na variavel TEMPO
- 41 exten => \_XXXX,n,MYSQL(Fetchfetchid \${resultid} TEMPO)
- 42 exten  $\Rightarrow$   $\angle$ XXXX,n,NoOp(Result id is \${tempo})
- 43 exten  $\Rightarrow$   $\angle$  XXXX,n,MYSQL(Clear \${resultid})
- 44 exten  $\Rightarrow$  XXXX,n,MYSOL(Ouery resultid  $\{\text{Gamma}\}\$  SELECT `inout` FROM `timeclock`.`info` WHERE `timestamp` = \${TEMPO}); CONSULTA se estadentroou fora
- 45 exten => \_XXXX,n,MYSQL(Fetchfetchid \${resultid} ESTADO)
- 46 exten  $\Rightarrow$   $\angle$ XXXX,n,NoOp(Result id is \${ESTADO})
- 47 exten  $\Rightarrow$  XXXX,n,MYSOL(Clear \${resultid})
- 48 exten  $\Rightarrow$   $\angle$ XXXX,n,gotoif(\$["\${ESTADO}" = "in"]?n1)
- 49 exten => \_XXXX,n,set(dataehora=\${EPOCH}); data e hora no formato unixunixdatetime
- 50 exten  $\Rightarrow$  XXXX,n,MYSQL(Query resultid  $\{\text{constant}\}\$  INSERT INTO `timeclock`.`info` (`fullname`, `inout`, `timestamp`, `notes`, `ipaddress`) VALUES  $(\frac{\sqrt{2}}{EMPNAME}$ , 'in',  $\frac{\sqrt{2}}{EMPNAME}$ , '', 'S{CALLERID(num)}'); escreve no bd o nome, in, data e hora, e numero
- 51 exten  $\Rightarrow$   $\angle$ XXXX,n,MYSQL(Query resultid \${connid} update `employees` set `tstamp` = '\${DATAEHORA}' where `empfullname` = '\${EMPNAME}'); altera o valor da tabela existente
- 52 exten => \_XXXX,n,MYSQL(Query resultid \${connid} SELECT `id` FROM `timeclock`.`info` WHERE `timestamp` =  $\S$ {DATAEHORA} AND `fullname` = '\${EMPNAME}'); Consulta o nsr do ultimo bilhete
- 53 exten  $\Rightarrow$  XXXX,n,MYSQL(Fetch fetchid  $\{\{\text{resultid}\}\$ nsr)
- 54 exten  $\Rightarrow$  XXXX,n,NoOp(Result id is  $\{NSR\}$ )
- 55 exten  $\Rightarrow$  XXXX,n,MYSQL(Clear \${resultid})
- 56 exten  $\Rightarrow$   $\angle$  XXXX,n,MYSQL(Disconnect \${connid})
- $57$  exten  $\Rightarrow$ \_XXXX,n,set(data=\${STRFTIME(\${DATAEHORA},GMT+3,%d%m%C%y- %H:%M)}) ; tradua a data unixdatetime para formato data e hora ano dia
- 58 exten  $\Rightarrow$  XXXX,n,DgSendSMS(g1,\${EMPFONE},Comprov. ponto do trabalhador \${EMPNAME} CNPJ:07211968000106 Local:VoiceTelecomunicacoesLtda-Lajeado Numero do REP 123412341234 PIS:\${EMPPIS} \${DATA} NSR:\${NSR}); envia o sms
- 59 exten => \_XXXX,n,Playback(entrou); apenas reprodus a mensagem de audio entrou
- 60 exten  $\Rightarrow$   $\angle$ XXXX,n,hangup(); gancho
- 61 exten  $\Rightarrow$  XXXX,n(n1),playback(jain);reproduz a mensagem ja entrou jain
- 62 exten  $\Rightarrow$   $\angle$  XXXX,n,MYSQL(Disconnect  ${\cal S}$ {connid})
- $63$  exten  $\Rightarrow$ \_XXXX,n,set(data=\${STRFTIME(\${DATAEHORA},GMT+3,%d%m%C%y- %H:%M)}) ; tradua a data unixdatetime para formato data e hora ano dia
- 64 exten => \_XXXX,n,DgSendSMS(g1,\${EMPFONE},Comprov. ponto do trabalhador \${EMPNAME} CNPJ:07211968000106 Local:VoiceTelecomunicacoesLtda-Lajeado Numero do REP 123412341234 PIS:\${EMPPIS} \${DATA} NSR:\${NSR}); envia o sms
- 65 exten => \_XXXX,n,Playback(entrou); apenas reprodus a mensagem de audio entrou
- 66 exten  $\Rightarrow$   $\angle$  XXXX,n,hangup(); gancho
- 67 exten  $\Rightarrow$  XXXX,n(n1),playback(jain);reproduz a mensagem ja entrou jain
- 68 exten  $\Rightarrow$  XXXX,n,MYSQL(Disconnect  $\{\text{comid}\}\$ )
- 69 exten  $\Rightarrow$   $\angle$ XXXX,n,goto(fron-pstn,s,1); vai para inicio do ponto menumrincipal
- 70 exten  $\Rightarrow$  XXXX,n(n2),playback(incorreta);reproduz senha incorreta
- 71 exten => \_XXXX,n,goto(s,1);envia para o inicio da rotina entra ponto 'digite sua senha'
- 72 [saiponto]
- 73 exten  $\Rightarrow$  s, 1, Background(senha)
- 74 exten =>s,n,Set(TIMEOUT(response)=5)
- 75 exten  $\Rightarrow$  XXXX,1,Set(EMPID=\${EXTEN})
- 76 exten => \_XXXX,n,MYSQL(Query resultid \${connid} SELECT `empfullname` FROM `timeclock`.`employees` WHERE `displayname` =  $$$ {EMPID})
- 77 exten  $\Rightarrow$  XXXX,n,MYSQL(Fetch fetchid  $\{\text{resultid}\}\$  EMPNAME)
- 78 exten  $\Rightarrow$   $\angle$ XXXX,n,NoOp(Result id is \${EMPNAME})
- 79 exten  $\Rightarrow$   $\angle$  XXXX,n,MYSQL(Clear \${resultid})
- 80 exten  $\Rightarrow$   $\angle$ XXXX,n,gotoif(\$["\${EMPNAME}" = ""]?n2)
- 81 exten => \_XXXX,n,MYSQL(Query resultid \${connid} SELECT `telefone` FROM `timeclock`.`employees` WHERE `displayname` = \${EMPID})
- 82 exten  $\Rightarrow$  XXXX,n,MYSQL(Fetch fetchid  $\{\{\text{resultid}\}\}$  EMPFONE)
- 83 exten  $\Rightarrow$   $\angle$  XXXX,n,NoOp(Result id is \${EMPFONE})
- 84 exten  $\Rightarrow$   $\angle$  XXXX,n,MYSQL(Clear \${resultid})
- 85 exten  $\Rightarrow$  XXXX,n,MYSQL(Query resultid  $\S$ {connid} SELECT `pis` FROM `timeclock`.`employees` WHERE `displayname` = \${EMPID})
- 86 exten  $\Rightarrow$   $\angle$ XXXX,n,MYSQL(Fetch fetchid  $\frac{1}{2}$  [resultid ] EMPPIS)
- 87 exten  $\Rightarrow$  XXXX,n,NoOp(Result id is  $\{EMPPIS\}$ )
- 88 exten  $\Rightarrow$   $\angle$ XXXX,n,MYSQL(Clear \${resultid})
- 89 exten => \_XXXX,n,MYSQL(Query resultid \${connid} SELECT `tstamp` FROM `timeclock`.`employees` WHERE `displayname` = \${EMPID})
- 90 exten => \_XXXX,n,MYSQL(Fetchfetchid \${resultid} TEMPO)
- 91 exten  $\Rightarrow$  XXXX,n,NoOp(Result id is  ${\{tempo\}}$ )
- 92 exten  $\Rightarrow$   $\angle$ XXXX,n,MYSQL(Clear \${resultid})
- 93 exten => \_XXXX,n,MYSQL(Query resultid \${connid} SELECT `inout` FROM `timeclock`.`info` WHERE `timestamp` = \${TEMPO})
- 94 exten => \_XXXX,n,MYSQL(Fetchfetchid \${resultid} ESTADO)
- 95 exten  $\Rightarrow$   $\angle$ XXXX,n,NoOp(Result id is \${ESTADO})
- 96 exten  $\Rightarrow$  XXXX,n,MYSQL(Clear  $\{\text{resultid}\})$
- 97 exten  $\Rightarrow$  XXXX,n,gotoif(\$["\${ESTADO}" = "out"]?n1)
- 98 exten  $\Rightarrow$   $\angle$ XXXX,n,set(dataehora=\${EPOCH})
- 99 exten  $\Rightarrow$  XXXX,n,MYSOL(Ouery resultid \${connid} INSERT INTO `timeclock`.`info` (`fullname`, `inout`, `timestamp`, `notes`, `ipaddress`) VALUES ('\${EMPNAME}', 'out', '\${DATAEHORA}', '', '\${CALLERID(num)}')); escreve no bd o nome, in, data e hora, e numero
- 100 exten  $\Rightarrow$  XXXX,n,MYSQL(Query resultid  $\{\text{comrid}\}\$ update `employees` set `tstamp` = '\${DATAEHORA}' where `empfullname` = '\${EMPNAME}'); alterao valor da tabelaexistente
- 101 exten  $\Rightarrow$  XXXX,n,MYSOL(Ouery resultid \${connid} SELECT `id` FROM `timeclock`.`info` WHERE `timestamp` =  $\S$ {DATAEHORA} AND `fullname` = '\${EMPNAME}'); CONSULTA se estadentroou fora
- 102 exten  $\Rightarrow$  XXXX,n,MYSQL(Fetch fetchid \${resultid} nsr)
- 103 exten  $\Rightarrow$  XXXX,n,NoOp(Result id is  $\S{NSR}$ )
- 104  $exten \Rightarrow$   $\angle$  XXXX,n,MYSQL(Clear \${resultid})
- 105 exten =  $\angle$  XXXX,n,MYSQL(Disconnect \${connid})
- $106$  exten  $\Rightarrow$ \_XXXX,n,set(data=\${STRFTIME(\${DATAEHORA},GMT+3,%d%m%C%y- %H:%M)})
- 107 exten => \_XXXX,n,DgSendSMS(g1,\${EMPFONE},Comprov. ponto do trabalhador \${EMPNAME} CNPJ:07211968000106 Local:VoiceTelecomunicacoesLtda-LajeadoNumero do REP 123412341234 PIS:\${EMPPIS} \${DATA} NSR:\${NSR})
- 108 exten  $\Rightarrow$   $\angle$ XXXX,n,Playback(saiu)
- 109 exten  $\Rightarrow$   $\angle$  XXXX,n,hangup
- 110  $exten \Rightarrow$   $\angle$  XXXX,n(n1),playback(jaout)
- 111 exten  $\Rightarrow$  XXXX,n,MYSQL(Disconnect  $\{\text{comid}\}\$ )
- 112 exten  $\Rightarrow$   $\angle$ XXXX,n,goto(time,66,1)
- 113 exten  $\Rightarrow$   $\angle$ XXXX,n(n2),playback(incorreta)
- 114 exten  $\Rightarrow$  XXXX,n,goto(s,1)
- 115 exten  $\Rightarrow$  XXXX,n(nn2),dial(IAX2/celular/778)
- 116  $ext{ext{en}} = > \_XXXX, n, Playback(entrou)$
- 117 exten  $\Rightarrow$   $\angle$ XXXX,n,hangup
- 118 exten  $\Rightarrow$  XXXX,n(nn3),dial(IAX2/celular/775)
- 119 exten  $\Rightarrow$   $\angle$ XXXX,n,Playback(entrou)
- 120 exten  $\Rightarrow$   $\angle$  XXXX,n,hangup